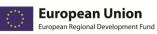

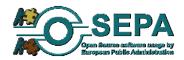

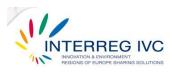

| Project acronym:                                    | OSEPA                                                                                 |
|-----------------------------------------------------|---------------------------------------------------------------------------------------|
| Project name:                                       | Open Source software usage by European Public Administrations                         |
| Project code:                                       | INTERREG IVC, 0918R2                                                                  |
| <b>Document Information:</b>                        |                                                                                       |
| Document title: Good F<br>European Public Administr | Practice Guide covering various aspects of FOSS usage by ations. 3rd (final) version. |
| Date of Delivery:                                   | 27.07.2012                                                                            |
| Component:                                          | CP3                                                                                   |
| Component Title:                                    | Exchange of experiences                                                               |
| Component Leader:                                   | University of Sheffield                                                               |

Distribution (Restricted/Public): Public

Nature:

Guide

#### History Chart

| Date       | Changes            | Cause of change | Implemented by   |
|------------|--------------------|-----------------|------------------|
| 27.07.2012 | 3rd, final version | Update          | Gemeente Schoten |

#### Authorisation

| No. | Action   | Partner          | Date       |
|-----|----------|------------------|------------|
| 1   | Prepared | Gemeente Schoten | 27.07.2012 |
| 2   | Approved |                  |            |
| 3   | Released |                  |            |

#### Disclaimer

The information in this document is subject to change without notice.

#### All rights reserved

The document is proprietary of the OSEPA Consortium. No copying or distributing, in any form or by any means, is allowed without the prior written agreement of the owner of the property rights. This document reflects only the authors' view. The INTERREG Programme is not liable for any use that may be made of the information contained herein.

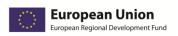

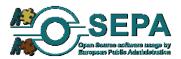

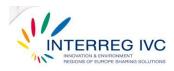

## **Table of Contents**

| Abbreviation | ns                                                                            | 5  |
|--------------|-------------------------------------------------------------------------------|----|
| Summary      |                                                                               | 6  |
| 1. What is   | this guide about? Introduction                                                | 7  |
| 1.1. Scope   | and use of the OSEPA Good Practice Guide                                      | 7  |
| 1.2. Good    | Practices in FOSS: terms and definitions.                                     |    |
| 1.3. Backg   | round and methodology                                                         | 10 |
| 1.3.1. Co    | ollecting practices                                                           | 10 |
| 1.3.2. Ev    | valuating practices                                                           | 11 |
|              | idelines for public administrations: good practices and lessons learned in th |    |
|              | AGEMENT GUIDELINES                                                            |    |
| 2.1.1.       | Addressing a shared problem                                                   |    |
| 2.1.2.       | Setting clear objectives and expected results                                 |    |
| 2.1.3.       | Choosing a solution that best fits the organisation                           |    |
| 2.1.4.       | Understanding how FOSS licensing works                                        |    |
| 2.1.5.       | Assessing organisational strengths and limitations                            |    |
| 2.1.6.       | Estimating and validating costs                                               |    |
| 2.1.7.       | Managing the risks                                                            |    |
| 2.1.8.       | Preparing the staff for a smooth transition                                   |    |
| 2.1.9.       | Caring for the needs and opinions of the end-users                            |    |
| 2.1.10.      | Fighting bureaucracy                                                          |    |
| 2.2. TECH    | NICAL GUIDELINES                                                              | 27 |
| 2.2.1.       | Making a full record of existing systems and applications                     | 27 |
| 2.2.2.       | Defining technical areas and required components                              | 27 |
| 2.2.3.       | Defining source code modification / customisation level                       |    |
| 2.2.4.       | Choosing a technically mature solution                                        | 28 |
| 2.2.5.       | Checking compatibility prior to implementation                                | 29 |
| 2.2.6.       | Using open standards                                                          | 29 |
| 2.2.7.       | Preparing content                                                             |    |
| 2.3. SU      | STAINABILITY GUIDELINES                                                       | 31 |
| 2.3.1.       | Evaluation                                                                    | 31 |
| 2.3.2.       | Staff involvement                                                             |    |

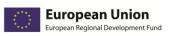

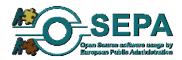

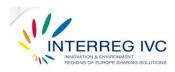

|    | 2.3.3.           | Seeking support from central agencies and higher officials                                               | 32 |
|----|------------------|----------------------------------------------------------------------------------------------------|----|
|    | 2.3.4.           | Providing documentation and language support                                                             | 32 |
|    | 2.3.5.           | Working with the open source community                                                                   | 33 |
|    | 2.3.6.           | Reaching out to peers and stakeholders                                                                   | 33 |
| 3. | Referen          | ces                                                                                                    | 34 |
| 4. | ANNEX:           | List of good practice cases                                                                              | 35 |
| 4  | .1. Opera        | ting systems                                                                                             | 35 |
|    | 4.1.1. Mi        | gration to OSS in desktop PCs and servers , Schwaebisch, DE                                              | 35 |
|    | 4.1.2. Di        | ffusion of open source software, Modena, IT                                                              | 36 |
|    | 4.1.3. Uł        | ountu-based multiseat PC solution for public library, BE                                                 | 37 |
| 4  | .2. Doo          | cument management and office applications                                                                | 38 |
|    | <b>4.2.1.</b> Mi | gration of 2.000 office users from MS Office 2003 to OpenOffice 3.21, Freiburg, DE .                     | 38 |
|    | -                | pen – source document management system for the public administration based on<br>legal requirements, CZ |    |
|    |                  | gration to OpenOffice and adoption of ODF and PDF as standard document formats                           |    |
|    |                  | gration to Open Office in the Province of Bologna, IT                                                    |    |
|    | <b>4.2.5.</b> Mi | gration to Open Office in the Municipality of Bologna, IT                                                | 42 |
|    | 4.2.6. Sc        | riptum: a platform for Government Document Management, GR                                                | 43 |
|    | 4.2.7. Mi        | gration to Open Office, The State Social Insurance Agency, Riga, LV                                      | 44 |
| 4  | .3. Adı          | ninistrative applications                                                                                | 45 |
|    | 4.3.1. He        | elpdesk and inventory software based on open source software, BE                                         | 45 |
|    | 4.3.2. As        | set management infrastructure, Bologna, IT                                                               | 46 |
| 4  | .4. E-n          | nail & communication applications                                                                        | 47 |
|    | 4.4.1.           | Zimbra: Next-generation email, calendar and collaboration server, ES                                     | 47 |
|    | 4.4.2.           | Asterisk telephony system, Schoten, BE                                                                   | 48 |
|    | 4.4.3.           | Asterisk telephony solution, Vysocina, CZ                                                                | 49 |
|    | 4.4.4.           | Jitsi: open source real-time communications system, FR                                                   | 50 |
|    | 4.4.5.           | Antispam solution, Vysocina, CZ                                                                          | 52 |
| 4  | .5. Ser          | vers, databases and internet applications                                                                | 53 |
|    | 4.5.1.           | Touristic web portal, Vysocina, CZ                                                                       | 53 |
|    | 4.5.2.           | Untangle: a powerful suite for Internet management applications, CY                                      | 54 |
|    | 4.5.3.           | JBOSS Information Portal, GR                                                                             | 55 |

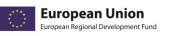

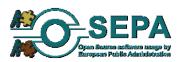

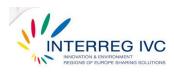

| 4.5.4.             | Digital Visit Guide, Umeå, SE                                                           | 56        |
|--------------------|-----------------------------------------------------------------------------------------|-----------|
| 4.5.5.             | FREEBSD - Firewall solution, Vysocina, CZ                                               |           |
| 4.5.6.             | Promox Server Virtualisation Platform, Valmiera City Council, LV                        |           |
| 4.5.7.             | Pfsense firewall solution, Extremadura Region, ES                                       | 60        |
| 4.5.8.             | Bacula Open Source Network Backup Solution, Extremadura, ES                             | 61        |
| 4.5.9.             | Open source online survey tool, University of Sheffield, UK                             | 63        |
| 4.6. E-g           | overnment / public service platforms                                                    | 64        |
| 4.6.1.             | PloneGov, IT                                                                            | 64        |
| 4.6.2.             | OTRS ticketing system, Bologna, IT                                                      |           |
| 4.6.3.             | Electronic Systems for Vending Machines - Codes service Provision (E-CODES              | S), GR.67 |
| 4.7. Edu           | acation / e-learning platforms                                                          |           |
| 4.7.1.             | MOODLE: e – learning software platform, CY                                              | 69        |
| 4.7.2.<br>Vindeln, | Adoption of OpenOffice, Ubuntu LTSP and Samba server by Swedish schools i<br>, SE       |           |
| 4.7.3.             | Fosie Edubuntu in Malmö, SE                                                             | 71        |
| 4.7.4.<br>eLearnii | E-gnosi: open source course management system that supports asynchronou ng services, GR |           |
| 4.8. Geo           | ographic Information Systems (GIS)                                                      | 73        |
| 4.8.1.             | Geographic Information System (GIS) Schoten, BE                                         |           |

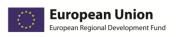

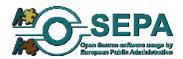

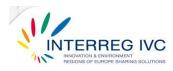

# Abbreviations

| BSD    | Berkeley Software Distribution                                                                                 | MMS      | Multimedia Messaging Service                                               |
|--------|----------------------------------------------------------------------------------------------------|----------|----------------------------------------------------------------------------|
| CMS    | Content Management System                                                                                      | MOODLE   | Modular Object – Oriented Dynamic<br>Learning Environment                  |
| DNS    | Domain Name System                                                                                             | MS       | Microsoft                                                                  |
| EDP    | Electronic Data Processing                                                                                     | NFS      | Network File System                                                        |
| EPA(s) | European Public Administration(s)                                                                              | OCS      | Open Source software inventory next generation                             |
| EUPL   | European Union Public License                                                                                  | ODF      | Open Document Format                                                       |
| FOSS   | Free / Open Source Software                                                                                    | OGC      | Open Geospatial Consortium                                                 |
| GIMP   | GNU Image Manipulation Programs                                                                                | OpenLDAP | Open source implementation of the<br>Lightweight Directory Access Protocol |
| GIS    | Geographic Information Systems                                                                                 | OS       | Operating System                                                           |
| GLPI   | Gestionnaire Libre de Parc Informatique/<br>Information resource manager                                       | OSEPA    | Open Source software usage by<br>European Public Administrations           |
| GNU    | Gnu's Not Unix                                                                                                 | OSS      | Open Source Software                                                       |
| GPL    | General Public License                                                                                         | OTRS     | Open Source helpdesk and IT service<br>management                          |
| GUI    | Graphical User Interface                                                                                       | РС       | Personal Computer                                                          |
| ICT    | Information and Communication<br>Technologies                                                                  | PDF      | Portable Document Format                                                   |
| IDABC  | Interoperable Delivery of European<br>eGovernment Services to public<br>Administrations, Business and Citizens | SMS      | Short Message Service                                                      |
| IT     | Information Technology                                                                                         | тсо      | Total Cost of Ownership                                                    |
| KDE    | Key Desktop Environment                                                                                        | WFS      | Web Feature Service                                                        |
| KEDKE  | Central Union of municipalities and<br>communities of Greece                                                   | WMS      | Web Map Service                                                            |
| KVM    | Kernel based Virtual Machine                                                                                   |          |                                                                            |
| LGPL   | Lesser General Public License                                                                                  |          |                                                                            |
| LTSP   | Linux Terminal Server Project                                                                                  |          |                                                                            |

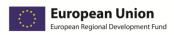

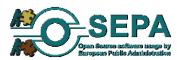

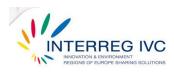

## Summary

This document is a Good Practice Guide on the various aspects of integrating free and open source software (FOSS) systems and applications in European Public Administrations (EPAs). The guide was developed on the basis of the experiences shared and the case studies collected by the consortium members of the OSEPA project that aims to assess the spread of FOSS usage by EPAs. 42 case studies on open source software usage by various organisations in different technical implementation fields (e.g. operating systems, office suites, databases, server, Geographic Information Systems) were reviewed, analysed and evaluated according to predefined evaluation criteria, score thresholds and ranking schemes. Following the methodology and definitions that were adopted, 34 out of 42 collected cases have been identified as good practices and are presented in this guide. Guidelines and recommendations that sum up the main conclusions and lessons learned arising from these cases are provided in three sections (management guidelines, technical guidelines and sustainability guidelines) covering the full cycle of a FOSS project (planning and preparation, implementation, support and continuation). Good practices highlighted and main lessons learned include: setting clear and measurable objectives, selecting technically mature FOSS solutions that fit specific organisations, choosing proper licensing models, preparing and involving the organisation's staff, estimating costs and risks, using open standards, taking into account source code modification and compatibility issues, keep evaluating and supporting FOSS solutions and reaching out to peers, central agencies and the open source community.

This is the 3<sup>rd</sup>, final version of the Good Practice Guide updated with new evidence and case studies through further experience exchange within the OSEPA consortium. The guide is intended to be used as a reference guide for tested, proven-effective FOSS solutions and practices by all interested parties and stakeholders in public administrations wishing to assess the feasibility or plan the implementation of a FOSS solution in their organisation.

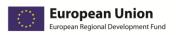

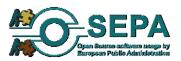

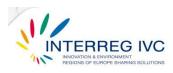

# **1.** What is this guide about? Introduction

## 1.1. Scope and use of the OSEPA Good Practice Guide.

The Good Practice Guide on FOSS usage by public administrations is based on the experiences of the OSEPA consortium and aims to:

- 1. highlight good practices on integrating FOSS solutions in public administrations
- 2. provide guidelines, recommendations and lessons learned on various aspects of FOSS usage by public administrations based on good practice cases
- 3. further promote the identification and exchange of good practices among stakeholders

This document is intended to be used as a starting point or a reference guide for proven-effective, transferable FOSS solutions and practices by all members of the OSEPA consortium. It has been developed within sub-task 3.6.2 "Production of Good Practice Guide based on the experiences of the consortium" of Component 3 ("Exchange of experience") in the OSEPA project.

The guide is also to be used by all interested parties and stakeholders in public administrations who are interested in:

- 1. assessing the feasibility of FOSS solutions in their organisation
- 2. planning a migration to FOSS applications in their organisation
- *3. adopting specific FOSS solutions in their organisations*
- 4. developing custom-built FOSS applications for their organisation
- 5. partnering with software developers / external consultants in developing/adopting FOSS solutions for their organisation

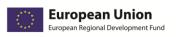

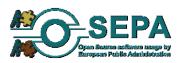

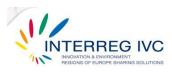

This is the 3<sup>rd</sup> version of the Good Practice Guide updated with new evidence and case studies through further experience exchange within the OSEPA consortium. Chapter 1 of this document introduces the context and background of developing the Good Practice Guide and presents the basic features of the methods used to evaluate case studies and highlight good practices. Chapter 2 provides guidelines, recommendations and lessons learned based on the collected case studies. The Annex includes a list and short description of all good practice case studies that have been identified in the context of the OSEPA project.

## 1.2. Good Practices in FOSS: terms and definitions.

The term "public administrations" refers to territorial organisations, such as ministries, municipalities, communes, provinces and prefectures, of non-territorial public institutions, for example universities, academic centres, schools and social security services and hospitals. For the purposes of this guide, the terms "public administrations" and "public organisations" have the same meaning and scope of use.

Free and/or open source software (FOSS) programs are programs whose licenses give users the freedom to run the program for any purpose, to study and modify the program, and to redistribute copies of either the original or modified program (without having to pay royalties to previous developers).

The term "open source software solution" is defined as a procedure, method or technique that has been adopted for the solution of a problem with the use of open source software tools, and that has shown at least some evidence of effectiveness. For the purposes of this catalogue, the terms "open source software solution" and "open source software practice" have the same meaning and scope of use.

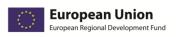

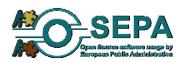

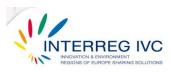

FOSS practices cover a wide range of public organisation tasks and operations: document management, communication and networking, administrative workflow management, e-government services, tourist services and information portals, e-learning and education, IT system administration and security, taxes and finance, human resources management.

These needs are covered by a wealth of available FOSS solutions and applications: office suites, e-mail clients, project management applications, groupware, file sharing tools, network and communication utilities, administration systems, database management applications, graphics suites, Computer Aided Design (CAD) and Geographic Information Systems (GIS), data security and software development tools.

Practices (i.e. procedures, techniques or methodologies) that seem to work within organisations are further defined according to their proven level of effectiveness, wider implications and transferability. Some of the most frequent terms used to describe such practices are: *promising practices, demonstrated practices, replicated practices, lessons learned, best or good practices.* 

*Promising practices* are programs and activities that have been used for certain periods of time within an organization and indicate, at an early stage, a potential of becoming widely applied long-term solutions. The effectiveness and transferability of promising practices however, is evaluated on a preliminary basis and not proven according to any result indicators.

"*Lessons learned*" is a category referring not only to tested, effective practices but also to "things no to do" or mistakes to be avoided in future implementations.

*"Good", "best" or "effective" practices* are different terms used to refer to processes or methodologies that have proven to be effective in a specific context (e.g. organisational department, implementation field, geographic region) and show strong evidence that there might be also effective in different contexts (e.g. organisational settings, regions) and various cases.

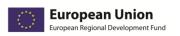

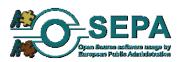

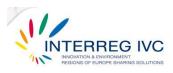

In the context of the INTERREG IVC programme, a "good practice" is defined as "an initiative (e.g. methodologies, projects, processes and techniques) undertaken in one of the programme's thematic priorities which has already proved successful and which has the potential to be transferred to a different geographic area. Proved successful is where the good practice has already provided tangible and measurable results in achieving a specific objective".<sup>1</sup>

A good practice is also defined in terms of having direct, demonstrable impact within different organisational or geographic settings, if transferred.

## 1.3. Background and methodology

## 1.3.1. Collecting practices

Case studies of FOSS practices implemented in various European public administrations were collected through the communication networks and available resources of the OSEPA project consortium. A purpose-developed online questionnaire was used for the reporting of the OSEPA practices.<sup>2</sup> The questionnaire consisted of the following thematic sections:

- *1.* Organisation profile
- 2. Description of the FOSS solution
- 3. Management issues
- 4. Technical issues
- 5. Impact/ benefits/ results
- 6. Transferability issues

<sup>&</sup>lt;sup>1</sup> Page 2 of the Interreg IVC programme manual.

 $<sup>^{2}</sup>$  As described in the "Report on the methodology and the tools for investigating partners' practices on FOSS usage" by the City of Schoten.

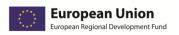

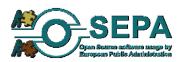

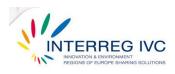

Three stages of identifying FOSS practices were foreseen within the duration of the OSEPA project. In the 1<sup>st</sup>, 2<sup>nd</sup> and 3<sup>rd</sup> stage of case collection, 19, 15 and 9 cases were submitted respectively, between November 2010 and June 2012, resulting to the final catalogue of identified cases. Accordingly, the Good Practice Guide was updated with all new cases identified as best practices in each stage (see Figure 3).

## 1.3.2. Evaluating practices

42 submitted FOSS solutions that have been implemented in public administrations across Europe were investigated, analysed and evaluated according to the methodology defined within the OSEPA project partnership.<sup>3</sup>

FOSS practices were examined and evaluated within specific fields in order to assess their appropriateness as good practices and to classify them accordingly. These fields, set according to definitions and prerequisites of what should be considered a good practice, also taking into account the specificities and objectives of the OSEPA project were grouped as following:

<sup>&</sup>lt;sup>3</sup> As described in the "Planning report setting out the methodology and criteria with which partners' practices will be examined and synthesized", delivered by OSEPA partner CTI-Diophantus.

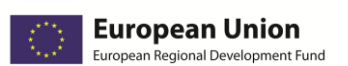

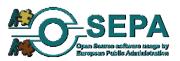

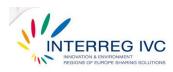

- **1.** Solution impact on acknowledged problems.
- 2. Achieved objectives and produced results.
- **3.** Previously applied evaluation.
- 4. Problems encountered in implementation.
- 5. Number of Involved staff and organisational departments.
- 6. Source code modification.
- 7. Use of own resources.
- 8. Transferability.

The evaluation of practices was applied in four indicative stages:

- **1.** Reviewing of collected practices
- 2. Evaluating practices through predefined criteria.
- 3. Setting score levels for each practice

according to defined weights and thresholds for each evaluation field.

**4.** Assigning practices to ranking groups / classification categories

The evaluation criteria that were used to differentiate and rank FOSS practices were linked and structured as shown in the following table:

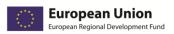

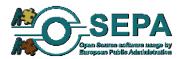

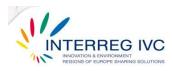

#### Table 1. FOSS Practices evaluation fields and criteria.

| Evaluation fields                                        | Evaluation Criteria                                                    | Objectives                                                                                                    |  |  |  |
|----------------------------------------------------------|------------------------------------------------------------------------|----------------------------------------------------------------------------------------------------|--|--|--|
| Solution impact                                          | Level of Solution impact                                               | Assess whether an implemented practice addresses<br>widely acknowledged issues and problems also shared<br>by other organisations in different regions and settings |  |  |  |
| Achieved objectives<br>and produced results              | Type of achieved<br>objectives and produced<br>results                 | Identify the type and character (e.g. measurable,<br>validated) of objectives achieved and results produced<br>by a specific practice                               |  |  |  |
| Previously applied<br>evaluation                         | Type and level of<br>previously applied<br>evaluation                  | Identify the type and level of any previous validation<br>and evaluation (e.g. internal, external, preliminary,<br>systematic)                                      |  |  |  |
| Problems encountered<br>in implementation                | Extent of problems<br>encountered in<br>implementation                 | Assess the extent of encountered problems and difficulties that have hindered a practice's implementation                                                           |  |  |  |
| Involved individuals or<br>organisational<br>departments | Number of involved<br>individuals or<br>organisational<br>departments. | Identify the extent and adoption scale of a practice<br>within the organisation in which it has been<br>implemented                                                 |  |  |  |
| Software development<br>and customisation                | Level of software development and customisation                        | Assess the level of software development or modification required by an implemented practice                                                                        |  |  |  |
| Use of own resources                                     | Extent of using own resources                                          | Assess the level on which a practice has been<br>implemented by in-house staff and resources or has<br>been assigned to external associates                         |  |  |  |
| Transferability                                          | Level of transferability                                               | Assess a practice's potential or proven record of being<br>transferred to different geographic contexts and<br>organisational settings                              |  |  |  |

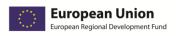

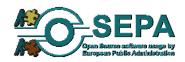

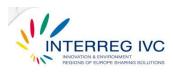

42 practices, implemented by 32 organisations in 12 European countries were reviewed and evaluated.

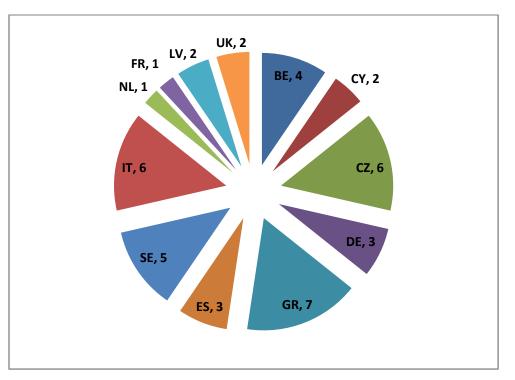

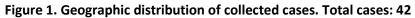

Collected practices refer to various technical implementation fields, uses and types of applications as indicatively shown in Figure 2.

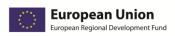

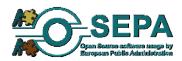

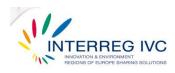

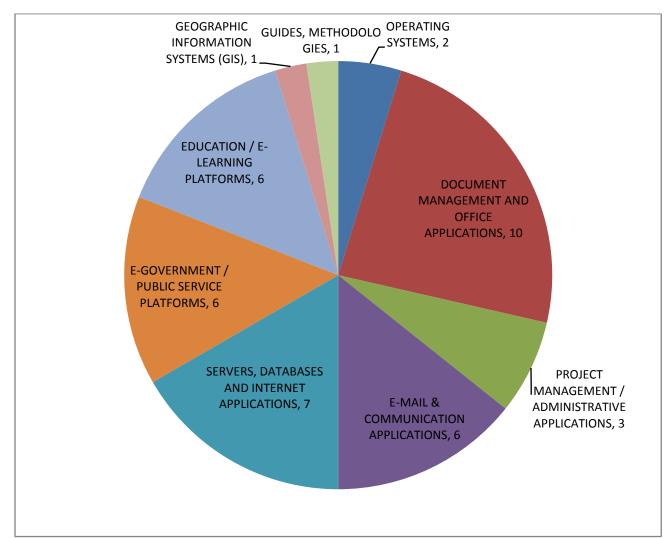

#### Figure 2. Identified cases by implementation area. Total cases: 42

Out of 42 case studies, 34 practices fulfilled all minimum requirements and were evaluated as "good" representing a rate of 81%. The selection of good practices was exclusively based on the evidence collected through the OSEPA online questionnaire for the identification of open source practices and the resulting catalogue of case studies.<sup>4</sup>

<sup>&</sup>lt;sup>4</sup> All 42 cases submitted by 30/06/2012 were reviewed.

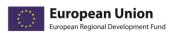

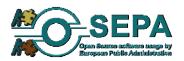

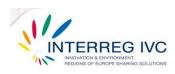

Case studies that were not included in the list of good practices, were evaluated as non eligible on the basis of:

- *incomplete information* provided by the organisation in certain fields or questionnaire sections or
- *irrelevance* of implemented FOSS solution to public administrations and similar organizational profiles or or
- *low overall* score or failure in one of the *evaluation* fields.

Cases already identified in the previous stages of case collection, were re-submitted with additional or corrective information in order to be re-evaluated and included in the final version of the good practice guide.

Practices that were identified as good were listed according to technical implementation fields and categories of open source systems and applications.<sup>5</sup> Categories of open source systems and applications were broadly defined according to the taxonomy used in IDABC publications<sup>6</sup>, also taking into account the categorisation applied in the practice identification questionnaire.

The updating of the Good Practice Guide was planned as indicated in Figure 3:

<sup>&</sup>lt;sup>5</sup> See Annex.

<sup>&</sup>lt;sup>6</sup> The IDA Open Source Migration Guidelines, November 8, 2003. Accessible at: <u>http://ec.europa.eu/idabc/servlets/Doc5621.pdf?id=1983</u>

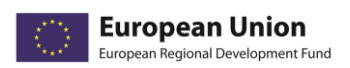

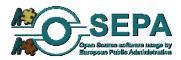

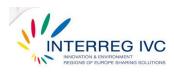

#### Figure 3. Updating process of the Good Practice Guide.

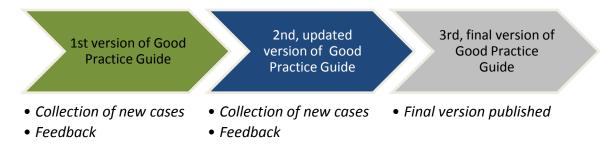

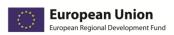

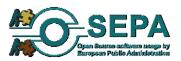

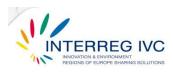

# 2. FOSS guidelines for public administrations:

good practices and lessons learned in the OSEPA project

This section aims to highlight good practices, outline lessons learned and provide recommendations arising from the identified good practice cases collected through experience exchange in the OSEPA project. Various aspects and implementation cases of FOSS applications, tools and platforms, met in a wide range of public organisations are covered.

Practices and recommendations described in this section are not to be seen as a complete list of dos and don'ts or as practical guidelines providing a blueprint for implementation. They are intended, however, to be used as a starting point, or a reference guide for tested, proven-effective practices of integrating open source software solutions in public IT infrastructures as documented through shared, useful experiences of different public organisations across Europe.

As shown in most of the cases identified so far in the OSEPA project, previous experience, guidance and support on using FOSS for various tasks and issues in different technical implementation areas, public administration scales and settings are valuable in shaping firm IT strategies, managing transition and planning migration projects.

Under this premise, practices, lessons learned and recommendations included in this section sum up and were based on:

- 1. Gathered responses from public administrations to the OSEPA questionnaire for the identification of FOSS practices.
- 2. Best methods and strategies as identified in practices that showed high levels of effectiveness and transferability.
- 3. Identified risks and pitfalls to avoid, implementation problems and lessons learned of all collected practices.

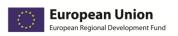

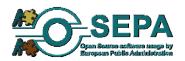

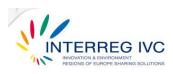

Previous related EU guidelines and recommendations on the use and adoption of FOSS in the public sector were also taken into account.

Guidelines, critical issues and recommended actions, as described in this section, broadly refer to three main aspects that should be always considered when planning, implementing or maintaining FOSS solutions in a public organisation:

### 1. management guidelines:

Planning and funding, licensing, cost estimation, project monitoring and risk management, in-house implementation and external expertise, staff training.

### 2. technical guidelines:

Hardware requirements and software components, source code modification, software development and customization of applications, compatibility, open standards and interoperability, data safety and preservation

### 3. sustainability guidelines:

Evaluation, language support & documentation, end-user / community involvement, continuation and extension.

They also refer to the full life-cycle of planning, implementing and maintaining a FOSS solution within a public organisation:

1. Planning & preparation

2. Implementation

3. Support, evaluation & continuation

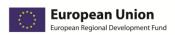

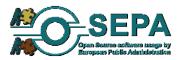

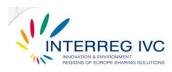

## **2.1. MANAGEMENT GUIDELINES**

## 2.1.1. Addressing a shared problem

Solutions to common needs and problems are more likely to be shared.

Addressing a problem that is also acknowledged by other organisations can significantly increase the rate of available know-how resources and support as shared

problems often have shared solutions. As clearly shown in many identified cases, practices addressing an inter-regional or "universal" need referring to everyday tasks and activities (e.g. text processing and office applications) are more easily adopted and more likely to be transferred to other organisations.

## 2.1.2. Setting clear objectives and expected results

The City of Freiburg set the objective of migrating from MS word 2003 to OpenOffice 3.21 in 2.000 client computers. Setting a measurable target was one of the key-factors of the project's success. It has been proven that in many cases, while projects were successfully implemented, end-users were not overall satisfied partly because the project objectives were unclear or the expectations too high. In planning a FOSS project, it is crucial to set certain objectives to be

reached and measurable results to be achieved. In this way, the means and actions towards achieving objectives can be more specifically determined and the project's success can be directly validated. Moreover, high expectations leading to end-user dissatisfaction that could even risk the continuation of the implemented practice can be avoided.

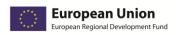

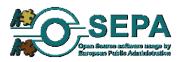

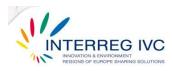

### 2.1.3. Choosing a solution that best fits the organisation

When it comes to free and open source software tools and applications there are no one-size-fitsall solutions. There is a remarkable wealth of available software application resources in a wide range of technical implementation areas. In most occasions, there are several choices for a single task, whether administrative or non-administrative. Moreover, FOSS products offer the flexibility of custom-building of software components to meet the needs of any given

organisation. Offered solutions should be carefully reviewed in the light of available human and technical resources, targeted end-users and overall organisational needs. Small or medium size organisations (e.g. Local Police of Brasschaat BE, Vindeln Municipality, SE) have significantly different needs and features compared to large organizations or national agencies and institutions (e.g. OSS Alliance, CZ, University of Cyprus, CY) that refer to thousands of end-users or stakeholders. Differences also occur in terms of organizational profiles (e.g. cities and municipalities, academic institutions, regional authorities, national agencies).

2.1.4. Understanding how FOSS licensing works

Licensing is an important aspect of any open source software project in terms of providing the context in which software may be used, distributed or modified. This is particularly important for public administrations that either plan to implement projects requiring source code

"OSS is just another set of tools with it's strengths and weaknesses. Every big move like migration to any solution (including OSS based) should be tested throughly to avoid any problems in production. If implemented right, OSS can relieve from big financial investments in short term, and give back control of IT to organisation in long term trough relative vendor neutrality".

The State Social Insurance Agency, Riga, LV

EUPL (European Union Public License) license provides a valid, legal tool in which to distribute software to be used by many other providers including public administrations.

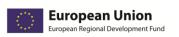

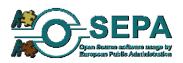

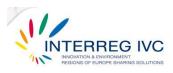

modification or even release their custom-built solution as a contribution to the open source community. Choosing a proper license (e.g. GNU General Public License, BSD licenses, Eclipse Public License) according to product, use and distribution strategies might prove to be a timeconsuming process that should be taken into consideration by EPAs. EUPL (European Union Public License) license provides a valid, legal tool in which to distribute software and it has been selected by various successful projects that are included in this guide.

## 2.1.5. Assessing organisational strengths and limitations

A balanced strategy, involving both inhouse implementation and external expertise, where needed, seems to be effective. Defining organisational strengths and limitations is crucial in determining the right strategy for implementing a FOSS solution, either by using own resources or asking for the support of external consultants. Public administrations with in-house technical staff that is

skilled enough to develop manage and support a FOSS solution on a day-by-day basis may opt for internal implementation seeking independence from vendors and external consultants. In order to mitigate possible risks, however, internal skills and capacities should not be overestimated, limitations of available resources should be carefully considered and external support should be asked, if needed. This is particularly the case for FOSS solutions that require a high level of technical expertise in software development, source code modification and

infrastructure maintenance. Avoiding, where possible, technically demanding and over-complicated projects may potentially reduce reliance on external consultants. In any case, public administrations should carefully assess task complexity, internal capacity and vendors providing support for FOSS products and application

"if you have in-house knowledge, you probably will achieve your goals with very little expenses comparing to commercial products". Valmiera City Council, LV

suites. As shown in many good practice cases, a balanced strategy, involving both in-house implementation and external expertise, where needed, seemed to be more effective.

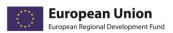

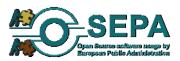

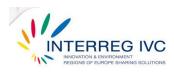

## 2.1.6. Estimating and validating costs

"The migration project to OpenOffice ... helped to save almost half a million Euros of licence fees. The total implementation costs are estimated between 50.000 and 100.000 €". The City of Freiburg, DE Cost reduction, particularly referring to software procurement cost, is among the main motives for a transition to open source software. Applying FOSS does not necessarily mean however, as often perceived, entirely cost-free solutions. Implementing FOSS solutions implies various types of costs that should be

carefully analysed and estimated prior to implementation: staff training costs, technical support fees, management/administrative costs, external consultant fees etc. Providing an indicative scale

of overall, both short term and long-term estimated costs prior to the implementation of a FOSS solution facilitates project funding, management and evaluation. Potential cost reduction should be also estimated and if possible validated upon completion of the project in order to assess its overall effectiveness.

The use of FOSS (Open Office) allowed the City of Modena (IT) to save about 800.000 € per year. Total implementation costs are estimated between 100.000 and 500.000 €.

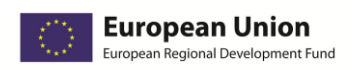

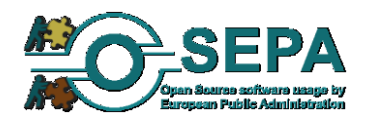

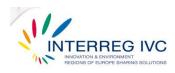

## 2.1.7. Managing the risks

"Plan well before starting. Work- in progress changes are painful". Municipality of Bologna, IT The OSEPA experience shows that in many FOSS projects, various organisational, managerial or technical problems that occurred had to be addressed on the spot, during implementation. Although this has not always

prevented project success, it may have been the reason for delays or end-user discontent. It is therefore of great importance to determine what could possibly go wrong or pose a serious threat to the project's implementation. Adopting standardized ways and project monitoring tools and defining corrective actions or alternatives in case of failures should be an integral part of project

planning and preparation. Various factors relating to human resources or technical issues should be foreseen: end-user unwillingness / resistance to change, hardware driver failures, software application bugs incompatibility, network infrastructure problems. Realistic time-planning and estimation of invested effort (person months) also minimises the risk of running out of resources.

"Drive the situation, always be a step ahead of the problem". Scriptum project, Administration Office of the Vice President of Hellenic Republic, GR

#### 2.1.8. Preparing the staff for a smooth transition

At the City of Schwaebisch "the staff was trained on the work so as to be able to operate with the OSS applications. At the end of the training courses they found their desktops ready for use. In the meantime, the administration was equipped with workplaces consisting of OSS applications". Migration to a FOSS environment is not always well received if not explained and presented in a clear and thoughtful way to the organisation's staff. Preparing the staff through e-mail dissemination and awareness raising events, presentations, seminars and training sessions, info days and discussion meetings, is a good practice

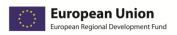

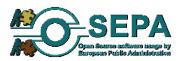

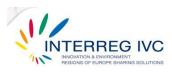

that, where applied, has helped end-users adopt changes.

Such an approach should be also applied on a "begin with the basics" basis. Introducing mainstream FOSS products in daily activities and providing hands-on experience with certain FOSS components and applications can minimize staff resistance to new practices and facilitate the integration of more complicated and demanding FOSS solutions. This is closely linked to the need for a clearly defined migration strategy that will either target user groups or individual users, depending on the organisation's size. Although a user-by-user approach could be suitable for pilot FOSS implementations, a user-group method would be more suitable for large-scale migration projects.

### 2.1.9. Caring for the needs and opinions of the end-users

"A public administration should work with active support to the end users". Municipality of Alingsås, SE

"Release new versions at least bimonthly for the organisations users to test and get ideas for new or improved functionality. Creativity is triggered by testing the application hands on". Municipality of Umeå, SE End-users, either internal staff within a public organisation or citizens as recipients of IT services, are the ones to define the success and sustainability of any FOSS solution and therefore planning and implementation of any FOSS project should reflect, as possible, their needs and expectations. Interaction with end-users should include a two way process: 1) providing support, guidance and training resources to users 2) getting feedback on the needs, views and experiences of users.

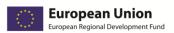

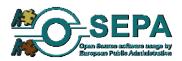

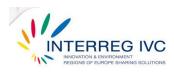

## 2.1.10. Fighting bureaucracy

The City of Schwaebisch encountered some "bureaucratic problems, such as the inadequate endorsement by the responsible departments for the migration to OSS". In migrating to FOSS, public administrations are sometimes involved in burdensome administrative processes that can hinder or delay implementation. Clarifying as possible the legal and institutional framework between all agencies, organisations or

departments that involve in IT policies, infrastructures and software procurement will speed up project implementation and facilitate its sustainable management.

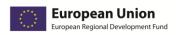

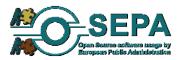

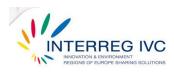

## 2.2. TECHNICAL GUIDELINES

## 2.2.1. Making a full record of existing systems and applications.

The first step in introducing FOSS systems and applications in a department or organisation should be a full record of existing IT infrastructure (hardware and networks) and in-use operating systems software applications. Getting a detailed view of currently in-use software and hardware will help define desired technical specifications and requirements for FOSS systems and will facilitate a much less troubled integration of new hardware units and software components. Some indicative features that should be recorder are: number and type of hardware units (server/client) software application names and version, types and versions of operating systems, number of supported users for each application, required applications and dependencies, communication protocols, supported languages and file formats.

## 2.2.2. Defining technical areas and required components

It is critical, in any FOSS migration project, to have a clear view of the technical areas (server, client, network) and software components (both open source and proprietary) that are required for installation and deployment. Server-based systems, for example, require pre-existing web or application servers and more advanced installation and configuration processes. Some applications also require a parallel deployment or co-existence of both open source and proprietary components that should be carefully taken into account in order to avoid compatibility failures.

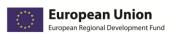

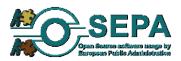

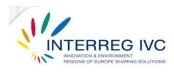

## 2.2.3. Defining source code modification / customisation level

One of the most important issues to clarify prior to implementing a FOSS solution is the level of

"Software packaging and deployment of the solution had to be assigned to an external company due to the complexity of this task". The City of Freiburg, DE required source code modification or application customisation as this can affect the overall cost, duration and success of a project. While mainstream, packaged FOSS application suites may only require limited customisation (e.g. OpenOffice), less supported or purpose-built systems and applications may involve

advanced configuration, source code modification, or from-scratch software development to meet the needs of an organisation. It is important that public administrations make a clear assessment of this aspect during the planning process and make sure, at an early stage, that either their own technical staff has the skills and experience to support more demanding FOSS solutions or that they can rely on external support and expertise to implement their project.

## 2.2.4. Choosing a technically mature solution

There are considerable differences between various distributions of an open source software system or applications that should be carefully assessed before making a choice. Some applications maintain bare-bone features based on source code that give developers and IT managers maximum room for custom-built solutions. Mature, mainstream and stable products, however, can significantly minimize the risks of bugs, failures and constant troubleshooting while still providing access to the source code, if needed. Major, most widely used distributions (e.g. OpenOffice, Ubuntu Linux, Suse Linux), some of which are supported by commercial companies (e.g. Linux Enterprise Server), provide complete documentation, fixes and updates. A good practice, especially when an organisation cannot exclusively rely on in-house or external technical support, is choosing stable, mature and tested open source systems and applications with full updating support and documentation.

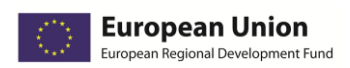

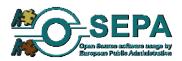

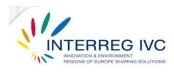

## 2.2.5. Checking compatibility prior to implementation

As shown in collected case studies, software/hardware compatibility failures often had to be solved during the implementation of a FOSS project. This is a critical aspect, particularly for large scale migration projects in which a compatibility failure could threaten the entire project. To avoid this, possible failures should be foreseen prior to implementation and specific issues should be addresses such as: 1) availability of hardware drivers 2) compatibility of hardware units with operating systems 3) collaboration of open source systems and applications with existing proprietary software systems.

### 2.2.6. Using open standards

A transition to open source software also means a significant transition to open data standards (ODS). The use of ODS facilitates interoperability and data preservation, particularly in public administrations which, due to their obligations, maintain large datasets and heavily rely on document-based communications with citizens. There is now is a common understanding among public administrations in Europe that they should rely on open document formats for electronic

"We have implemented Open Office as standard office-software in the municipality administration and in the education at the local schools. ODF and PDF were also implemented as standard document formats." Alingsås, Västar Götaland, SE

document exchange and storage avoiding to impose the use of specific software products.<sup>7</sup> Moreover, consistently using open data standards and document formats (e.g. ODF, PDF,

<sup>&</sup>lt;sup>7</sup> See "Conclusions and recommendations on Open Document Formats", Pan-European eGovernment Services Committee (PEGSCO) 2006.

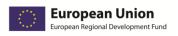

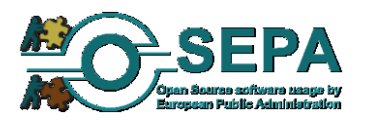

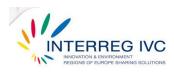

PostScript, RTF) along with proprietary software applications will make life easier when attempting to migrate to FOSS.

## 2.2.7. Preparing content

"There were a lot of changes and modifications related to the structure of the OSS solution until the final version was developed and there were a lot of preliminary data to be imported to the database server. There was a lot of dirty data". Jihlava/Vysocina Region, CZ Preparing clearly structured and categorised data will save a lot of time and resources when imported in open source platforms and applications. Dividing and categorising data according to use and purpose, file formats (open or proprietary), storage specifications or required tasks (e.g. conversion, translation, modification) will speed up migration process and minimize the impact on functionality and productivity within a public

organisation.

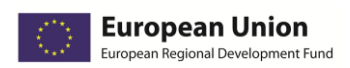

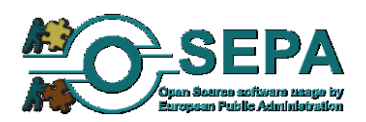

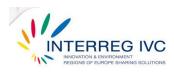

## 2.3. SUSTAINABILITY GUIDELINES

## 2.3.1. Evaluation

Adopting and integrating open source software systems and applications in an organisation's IT infrastructure is a long process that should be continuously monitored and evaluated in terms of end-user satisfaction, cost-effectiveness and improvement in various operational fields (e.g. productivity and performance, independence from vendors lock-in, enhancement of IT system security and administration). Evaluating a FOSS project through predefined standards and criteria (e.g. total amount of cost savings, overall end-user satisfaction, increase of productivity) and by getting both internal feedback and -if possible- external expert opinions is the best way to ensure that all identified weaknesses will be addressed and benefits will have a long-term impact within the organisation. In addition, tested and evaluated FOSS projects that produced validated results are more likely to be transferred or replicated.

### 2.3.2. Staff involvement

Motivating and involving a large number of staff, an entire department of even an entire organisation in the integration of a FOSS solution is the best way to ensure that end-users are going to actively participate, share experiences and keep on using the systems or applications introduced. Personal involvement empowers staff and provide a sense of responsibility to wisely use and maintain an adopted IT solution.

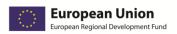

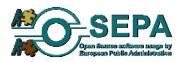

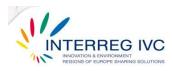

## 2.3.3. Seeking support from central agencies and higher officials

"Nowadays the document management system is in operation and more than 2.000 stakeholders have been interested in the system today." OSS Alliance National Public Organisation, CZ As shown by experiences shared in the OSEPA project, support from central, national agencies or higher governmental officials is considered to be a great help to public administrations attempting a transition to

open source software.

This support is not limited to funding but also refers to standards and guidelines, consensus building and stakeholder motivation. Joint initiatives and collaborations under an "umbrella" agency can attract potential adopters and increase the transferability of best practices. "The contribution of higher governmental officials through directives, guidelines and policies is a major success factor" The City of Freiburg, DE

## 2.3.4. Providing documentation and language support

The City of Schoten, BE, provided support for its Asterisk Telephony System in English, Dutch, German and French. The City of Freiburg provided support for migrating to OpenOffice in most major languages. More than 40% of the OSEPA good practice case studies provided support for at least 2 languages. Providing full documentation (e.g. user manuals, installation guides, resources) and language support is critical particularly for open source systems and applications which are mostly maintained by their user or developer communities. FOSS deployments with poor documentation or language support limit down the number and range of their potential users or contributors.

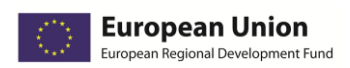

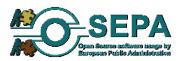

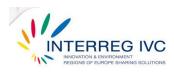

#### 2.3.5. Working with the open source community

Open source projects are developed, tested and maintained by a growing community of users and developers that provide tools and resources, software application fixes and updates, feedback and troubleshooting advice, networking and collaboration opportunities. Interacting with the open source community -both getting and giving back- is the best way to get cost-free, ongoing support or even build interest groups or networks that will help extent an open source solution applied by an organisation.

### 2.3.6. Reaching out to peers and stakeholders

"Widely share your project model. Communicate"! Municipality of Bologna, IT. As shown by collected case studies and experiences in OSEPA, many needs and problems relating to software applications and IT infrastructures are shared by several public administrations with similar obligations and

organisational profiles. In that sense, solutions can be shared as well. Identifying peer organisations and related practices, giving consent and providing information to potential adopters, exchanging experience with other public administrations and stakeholders is a wise investment on the sustainability of adopted FOSS practices and solutions.

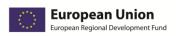

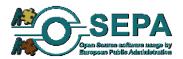

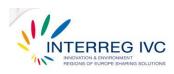

## 3. References

#### OSEPA project deliverables

- Good Practice Guide covering various aspects of FOSS usage by European Public Administrations. 1st (interim) version. Deliverable implemented by OSEPA partner CTI-Diophantus.
- 2. Catalogue of case studies on open source software. Deliverable implemented by OSEPA partner City of Schoten.
- "Planning report setting out the methodology and the criteria with which partners' practices will be examined and synthesized". Deliverable implemented by OSEPA partner Research Academic Computer Technology Institute.
- 4. "Report on the methodology and the tools for investigating partners' practices on FOSS usage". Deliverable implemented by OSEPA partner City of Schoten.
- Task Allocation List of the Partnership Agreement between KEDKE (Central Union of municipalities and communities of Greece) and the OSEPA partners.

#### Guidelines and recommendations

- 1. Conclusions and recommendations on Open Document Formats", Pan-European eGovernment Services Committee (PEGSCO) 2006.
- The IDA Open Source Migration Guidelines, November 8, 2003. Accessible at: <u>http://ec.europa.eu/idabc/servlets/Doc5621.pdf?id=1983</u>

#### Web resources

http://ec.europa.eu/idabc/

http://www.osor.eu/ http://joinup.ec.europa.eu/

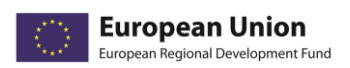

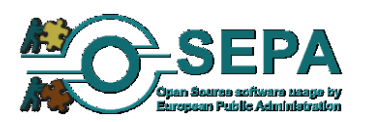

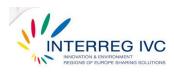

#### ANNEX: List of good practice cases. **4**.

## 4.1. Operating systems

| 4.1.1. Migratio                | on to OSS ii                                                                                                    | ı desktop I         | PCs an             | d servers , So                       | chwaebisc     | h, DE                                    |            |  |  |
|--------------------------------|----------------------------------------------------------------------------------------------------|---------------------|--------------------|--------------------------------------|---------------|------------------------------------------|------------|--|--|
|                                |                                                                                                    |                     |                    |                                      |               |                                          |            |  |  |
| Title                          | Migration to Open Source in desktop PCs and servers                                                                                                    |                     |                    |                                      |               |                                          |            |  |  |
| Organisation                   | City of Schwaebisch Hall, Baden-Wuerttemberg, Germany                                                                                                    |                     |                    |                                      |               |                                          |            |  |  |
| Description                    | In 2001, as the support for the operating system and the office application, which have been used up to then, was discontinued by the software suppliers and the City of Schwäbisch Hall would have to pay substantial license fees for the hardware and software upgrade, the IT department of the City of Schwaebisch Hall decided to assess new alternatives. The positive experiences with OSS in the past encouraged the administrators to use OSS also for the equipment of the future workplaces. After the starting signal by the mayor, the EDP (Electronic Data Processing) department with SUSE (now Novell) and IBM provided the first computers with the operating system Linux and OpenOffice for text processing, spreadsheet, presentation etc. The staff was trained on the work so as to be able to operate with the OSS applications. At the end of the training courses they found their desktops ready for use. In the meantime, the administration was equipped with workplaces consisting of OSS applications. |                     |                    |                                      |               |                                          |            |  |  |
| Duration /                     | Date/Year                                                                                                    | 2002-2005           |                    | months                               | >36           | Staff                                    | Yes        |  |  |
| Preparation                    | Dutcy real                                                                                                    | 2002 2003           | i ci son           |                                      | 230           | preparation                              | 105        |  |  |
| Implementation                 | Internal / Ex                                                                                                    | ternal              | Mostly             | in-house                             | Est. cost     | 15k - 49k €                              |            |  |  |
| Software                       | The major or                                                                                                    | oen source cor      | nponent            | s used by the Cit                    | y of Schwaebi | isch Hall for the mi                     | gration to |  |  |
| components /                   | OSS were:                                                                                                    |                     | P                  | ·····                                | ,             |                                          | <b>,</b>   |  |  |
| licenses                       | <ul> <li>In servers: SUSE Linux enterprise server, OpenLDAP, NFS, Samba, OpenXchange server, Ingres database</li> <li>In clients: SUSE Linux, KDE, OpenOffice, Mozilla Firefox, GIMP, Mediawiki.</li> <li>Licenses: GPL, LGPL, X11, Apache, Java and BSD. The following proprietary components were used: Citrix-Clients, VMware and MS-Terminal Server.</li> </ul>                                                                                                    |                     |                    |                                      |               |                                          |            |  |  |
| Source code /<br>documentation | Source code                                                                                                    | modification        | No                 | Documentation                        | languages     | English, Germa                           | n          |  |  |
| Main results                   | Stra                                                                                                    | tegic independ      | dence fro          | om vendors lock-i                    | n             |                                          |            |  |  |
| /achieved                      |                                                                                                    | ibility of applic   |                    |                                      |               |                                          |            |  |  |
| objectives                     |                                                                                                    |                     |                    | se through multi                     | ple developer | s and medium-size                        | suppliers. |  |  |
|                                |                                                                                                    |                     |                    | gh the use of oper                   |               |                                          |            |  |  |
| Perspectives                   | The staff in applications                                                                                                    | the City of         | Schwae<br>d server | bisch Hall conti<br>PCs and the city | nues to use   | the installed ope<br>on is determined to |            |  |  |
| Contact / info                 | Mr. Horst Braeuner, horst.braeuner@schwaebischhall.de                                                                                                    |                     |                    |                                      |               |                                          |            |  |  |
|                                | http://www.                                                                                                    | <u>schwaebischh</u> | all.de/en          | /welcome/linux.l                     | <u>ntml</u>   |                                          |            |  |  |

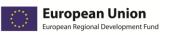

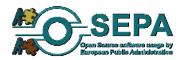

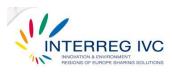

| 4.1.2. Diffusio                | n of open s                                                                                                    | source soft                                                                                                    | ware,                         | Modena, IT                  |             |                      |            |  |
|--------------------------------|----------------------------------------------------------------------------------------------------|----------------------------------------------------------------------------------------------------|-------------------------------|-----------------------------|-------------|----------------------|------------|--|
| Title                          | Diffusion of open source software in the Municipality of Modena                                                                                                    |                                                                                                    |                               |                             |             |                      |            |  |
| Organisation                   | Municipality of Modena                                                                                                    |                                                                                                    |                               |                             |             |                      |            |  |
| Description                    | and present<br>fees and diff<br>Microsoft Of<br>users. After<br>second proje                                                                                                    | The use of open source software has been debated in the city council for the first time in 2004 and presented again in the following years. Main reasons: saving costs on software licence fees and diffusion of open source software culture. The first project included a migration from Microsoft Office to OpenOffice. There was some initial resistance to the change by MsOffice's users. After 1 year of training and help desk, users have changed attitude towards it. The second project involved a replacement of mainframe with a Linux server. Most servers have now Linux OS installed. |                               |                             |             |                      |            |  |
| Duration /<br>Preparation      | Date/Year                                                                                                    | 01.02.2006                                                                                                    | Person                        | months                      | 6 – 12      | Staff<br>preparation | Yes        |  |
| Implementation                 | Internal / Ex                                                                                                    | ternal                                                                                                    | Mostly                        | in-house                    | Est. cost   | 100.000 - 499.00     | 00€        |  |
| components /<br>licences       | Standard so<br>Tomcat (serv<br>(monitoring)<br>HTWC Xfram<br>Licences use                                                                                                    | Standard software installed on workstations: OpenOffice, Mozilla Firefox, Thunderbird.<br>Standard software installed on servers: Linux (OS), Alfresco (DMS), Apache (web server),<br>Tomcat (servlet container), JBOSS (application server), mySQL (DB), Plone (CMS), openNMS<br>(monitoring), openLDAP (authentication manager), PHP.<br>HTWC Xframe<br>Licences used:<br>CDDL, GNU GPL, BSD, Apache<br>Oracle.                                                                                                    |                               |                             |             |                      |            |  |
| Source code /<br>documentation | Source code                                                                                                    | modification                                                                                                    | Yes                           | Documentation               | n languages | Italian              |            |  |
| Main results                   | <ul> <li>Cost savings: the diffusion of OSS allowed Municipality of Modena to save about 800.000 euro per year</li> <li>Strategic independence from vendors lock-in</li> <li>Promotion of open source culture</li> </ul> |                                                                                                    |                               |                             |             |                      |            |  |
| /achieved<br>objectives        | 800<br>• Stra<br>• Pro                                                                                                    | 0.000 euro per<br>ategic independ<br>motion of ope                                                                                                    | year<br>dence fro<br>n source | om vendors lock-<br>culture | -           | y of Modena to       | save about |  |
| /achieved                      | 800<br>• Stra<br>• Pro                                                                                                    | 0.000 euro per<br>ategic indepen                                                                                                    | year<br>dence fro<br>n source | om vendors lock-<br>culture | -           | y of Modena to       | save about |  |

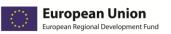

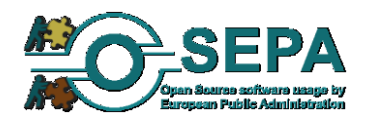

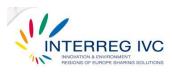

| 4.1.3. Ubuntu-                          | based mul       | tiseat PC s                                                                                                    | olutio               | n for public                                                                | library, Bl    | E      |                            |           |  |  |  |
|-----------------------------------------|-----------------|----------------------------------------------------------------------------------------------------|----------------------|-----------------------------------------------------------------------------|----------------|--------|----------------------------|-----------|--|--|--|
| Title                                   | Ubuntu-base     | Ibuntu-based Multiseat PC solution                                                                                                    |                      |                                                                             |                |        |                            |           |  |  |  |
| Organisation                            |                 | s-Rode Public                                                                                                    |                      |                                                                             |                |        |                            |           |  |  |  |
| Description                             |                 | Aultiseat PC solution - 1 PC with 4 workstations and 1 laserprinter -installed in the library for<br>ise by the public, internet access included. PCs run Ubuntu/Linux with KDE elements in |                      |                                                                             |                |        |                            |           |  |  |  |
| Duration /<br>Preparation               | Date/Year       | preparation                                                                                                    |                      |                                                                             |                |        |                            |           |  |  |  |
| Implementation                          | Internal / Ex   | ternal / External Mostly external Est. cost 1 – 14.999 €                                                                                                    |                      |                                                                             |                |        |                            |           |  |  |  |
| Software<br>components /<br>licenses    | Ubuntu/Linu     | Ubuntu/Linux solution.                                                                                                    |                      |                                                                             |                |        |                            |           |  |  |  |
| Source code /<br>documentation          | Source code     | modification                                                                                                    | No                   | Documentatio                                                                | n languages    |        | All languages<br>by Ubuntu | supported |  |  |  |
| Main results<br>/achieved<br>objectives | • Stra<br>• Red | itegic indepen<br>uction of proc                                                                                                    | dence fro<br>urement | nce and effective<br>om vendors lock-<br>(licensing) cost<br>nnical support |                | organi | isation                    |           |  |  |  |
| Perspectives                            | In operation    | . Has been rep                                                                                                    | licated to           | o similar public o                                                          | organisations. |        |                            |           |  |  |  |
| Contact / info                          |                 | sint-genesius-<br>sint-genesius-<br>eat.be                                                                                                    |                      |                                                                             |                |        |                            |           |  |  |  |

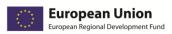

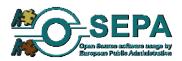

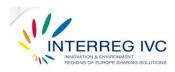

## 4.2. Document management and office applications.

| U                                                                                                    |                                                                                                    | 000 office u                                                                                                    | users f                                                                                                    | rom MS Offic                                                                                                    | e 2003 to                                                                                                    | OpenOffice 3.                                                                                                    | 21,                                             |  |  |  |  |
|----------------------------------------------------------------------------------------------------|----------------------------------------------------------------------------------------------------|----------------------------------------------------------------------------------------------------|----------------------------------------------------------------------------------------------------|----------------------------------------------------------------------------------------------------|----------------------------------------------------------------------------------------------------|----------------------------------------------------------------------------------------------------|-------------------------------------------------|--|--|--|--|
| Freiburg, I                                                                                                    | burg, DE                                                                                                    |                                                                                                    |                                                                                                    |                                                                                                    |                                                                                                    |                                                                                                    |                                                 |  |  |  |  |
| Title                                                                                                    | Migration of                                                                                                    | Migration of 2.000 office users from MS Office 2003 to OpenOffice 3.21, Freiburg, DE                                                                                                    |                                                                                                    |                                                                                                    |                                                                                                    |                                                                                                    |                                                 |  |  |  |  |
| Organisation                                                                                                    |                                                                                                    | City of Freiburg, Baden-Württemberg, Germany                                                                                                    |                                                                                                    |                                                                                                    |                                                                                                    |                                                                                                    |                                                 |  |  |  |  |
| Description                                                                                                    | -                                                                                                    | In early 2007 the City of Freiburg was looking to replace the proprietary software used for                                                                                                  |                                                                                                    |                                                                                                    |                                                                                                    |                                                                                                    |                                                 |  |  |  |  |
|                                                                                                    |                                                                                                    | vord processing with an open source software application. In February 2007 the City of reiburg started to study the alternatives and six months later the responsible officers decided       |                                                                                                    |                                                                                                    |                                                                                                    |                                                                                                    |                                                 |  |  |  |  |
|                                                                                                    | -                                                                                                    |                                                                                                    |                                                                                                    |                                                                                                    |                                                                                                    |                                                                                                    |                                                 |  |  |  |  |
|                                                                                                    | -                                                                                                    |                                                                                                    |                                                                                                    |                                                                                                    |                                                                                                    | it computers. Two y<br>be invested from th                                                                              |                                                 |  |  |  |  |
|                                                                                                    | -                                                                                                    | -                                                                                                    |                                                                                                    |                                                                                                    |                                                                                                    | ess. "Open source                                                                                                    |                                                 |  |  |  |  |
|                                                                                                    |                                                                                                    |                                                                                                    | -                                                                                                    |                                                                                                    |                                                                                                    | ,<br>gration project to C                                                                                               |                                                 |  |  |  |  |
|                                                                                                    |                                                                                                    |                                                                                                    | -                                                                                                    | •                                                                                                    |                                                                                                    | ment formats. Beyc                                                                                                    |                                                 |  |  |  |  |
|                                                                                                    | •                                                                                                    | -                                                                                                    |                                                                                                    | •                                                                                                    | -                                                                                                    | tional benefit was g                                                                                                    | -                                               |  |  |  |  |
|                                                                                                    |                                                                                                    | •                                                                                                    |                                                                                                    |                                                                                                    |                                                                                                    | communication is r<br>bility issues becau                                                                               |                                                 |  |  |  |  |
|                                                                                                    | -                                                                                                    |                                                                                                    |                                                                                                    |                                                                                                    |                                                                                                    | administration in G                                                                                                    | -                                               |  |  |  |  |
|                                                                                                    |                                                                                                    |                                                                                                    |                                                                                                    | -                                                                                                    |                                                                                                    |                                                                                                    | ermany.                                         |  |  |  |  |
| Duration /                                                                                                    | Date/Year                                                                                                    | 2007-2009                                                                                                    | Person                                                                                                    | months                                                                                                    | 1-6                                                                                                    | Staff                                                                                                    | Yes                                             |  |  |  |  |
| Preparation                                                                                                    |                                                                                                    |                                                                                                    |                                                                                                    |                                                                                                    |                                                                                                    | preparation                                                                                                    |                                                 |  |  |  |  |
| Implementation                                                                                                    | Internal / ExternalMostly in-houseEst. cost50k – 99k €                                                                                                    |                                                                                                    |                                                                                                    |                                                                                                    |                                                                                                    |                                                                                                    |                                                 |  |  |  |  |
|                                                                                                    |                                                                                                    |                                                                                                    |                                                                                                    |                                                                                                    | 250,0050                                                                                                    | Sok Soke                                                                                                    |                                                 |  |  |  |  |
| Software                                                                                                    | -                                                                                                    | •                                                                                                    | s which l                                                                                                    | nave been used a                                                                                                    | re OpenOffic                                                                                                    | e 3.21, Wollmux 6.5                                                                                                    |                                                 |  |  |  |  |
| components /                                                                                                    | Firefox 3.54,                                                                                                    | SUSE Linux er                                                                                                    | s which I<br>nterprise                                                                                                    | nave been used a<br>server, MySQL d                                                                                                    | re OpenOffice<br>latabase, PHF                                                                                                    | e 3.21, Wollmux 6.5<br>and Apache web s                                                                                 | erver. No                                       |  |  |  |  |
|                                                                                                    | Firefox 3.54, proprietary                                                                                                    | SUSE Linux er<br>software com                                                                                                    | s which I<br>nterprise<br>ponent I                                                                                                  | nave been used a<br>server, MySQL d<br>nas been used. L                                                                                                    | re OpenOffice<br>latabase, PHF<br>_GPL (Lesser                                                                                                    | e 3.21, Wollmux 6.5<br>P and Apache web s<br>General Public Lice                                                        | erver. No<br>ense) and                          |  |  |  |  |
| components /                                                                                                    | Firefox 3.54,<br>proprietary<br>EUPL (Europ                                                                                                    | SUSE Linux er<br>software com<br>ean Union Pu                                                                                                    | s which I<br>nterprise<br>ponent I                                                                                                  | nave been used a<br>server, MySQL d<br>nas been used. L                                                                                                    | re OpenOffice<br>latabase, PHF<br>_GPL (Lesser                                                                                                    | e 3.21, Wollmux 6.5<br>and Apache web s                                                                                 | erver. No<br>ense) and                          |  |  |  |  |
| components /<br>licenses                                                                                              | Firefox 3.54,<br>proprietary<br>EUPL (Europ<br>migration to                                                                                                    | SUSE Linux er<br>software com<br>ean Union Pu<br>OSS.                                                                                                    | s which I<br>nterprise<br>ponent I<br>blic Lice                                                                                     | nave been used a<br>server, MySQL d<br>nas been used. L<br>nse) licenses wer                                                                                                    | re OpenOffice<br>latabase, PHF<br>-GPL (Lesser<br>re granted to                                                                                     | e 3.21, Wollmux 6.5<br>9 and Apache web s<br>General Public Lico<br>9 the City of Freibu                                | erver. No<br>ense) and<br>rg for the            |  |  |  |  |
| components /                                                                                                    | Firefox 3.54,<br>proprietary<br>EUPL (Europ<br>migration to                                                                                                    | SUSE Linux er<br>software com<br>ean Union Pu                                                                                                    | s which I<br>nterprise<br>ponent I                                                                                                  | nave been used a<br>server, MySQL d<br>nas been used. L                                                                                                    | re OpenOffice<br>latabase, PHF<br>-GPL (Lesser<br>re granted to                                                                                     | e 3.21, Wollmux 6.5<br>P and Apache web s<br>General Public Lice                                                        | erver. No<br>ense) and<br>rg for the            |  |  |  |  |
| components /<br>licenses<br>Source code /                                                                             | Firefox 3.54,<br>proprietary<br>EUPL (Europ<br>migration to<br><b>Source code</b>                                                                                                    | SUSE Linux er<br>software com<br>ean Union Pu<br>OSS.<br>modification                                                                                                    | s which H<br>nterprise<br>ponent I<br>blic Licen<br>Yes                                                                             | nave been used a<br>server, MySQL d<br>nas been used. L<br>nse) licenses wer                                                                                                    | re OpenOffice<br>latabase, PHF<br>_GPL (Lesser<br>re granted to<br>languages                                                                        | e 3.21, Wollmux 6.5<br>P and Apache web s<br>General Public Lice<br>the City of Freibu<br>Most major lar                | erver. No<br>ense) and<br>rg for the            |  |  |  |  |
| components /<br>licenses<br>Source code /<br>documentation<br>Main results<br>/achieved                               | Firefox 3.54,<br>proprietary<br>EUPL (Europ<br>migration to<br>Source code<br>• Imp                                                                                                  | SUSE Linux er<br>software com<br>ean Union Pu<br>OSS.<br>modification                                                                                                    | s which H<br>nterprise<br>ponent I<br>blic Licer<br>Yes<br>erforma                                                                  | nave been used a<br>server, MySQL d<br>nas been used. L<br>nse) licenses wer<br>Documentation                                                                                                    | re OpenOffice<br>latabase, PHF<br>_GPL (Lesser<br>re granted to<br>a <b>languages</b><br>ness of the of                                             | e 3.21, Wollmux 6.5<br>P and Apache web s<br>General Public Lice<br>the City of Freibu<br>Most major lar                | erver. No<br>ense) and<br>rg for the            |  |  |  |  |
| components /<br>licenses<br>Source code /<br>documentation<br>Main results                                            | Firefox 3.54,<br>proprietary<br>EUPL (Europ<br>migration to<br><b>Source code</b><br>Imp<br>• Stra<br>• Red                                                                          | SUSE Linux er<br>software com<br>ean Union Pu<br>OSS.<br>modification<br>provement of p<br>tegic independ<br>uction of proc                                                                  | s which I<br>nterprise<br>ponent I<br>blic Licer<br>Yes<br>erforma<br>dence fro<br>urement                                          | nave been used a<br>server, MySQL d<br>has been used. L<br>nse) licenses wer<br><b>Documentation</b><br>nce and effective<br>om vendors lock -<br>( licensing) costs                                                                  | re OpenOffice<br>latabase, PHF<br>GPL (Lesser<br>re granted to<br><b>languages</b><br>ness of the of<br>in                                          | e 3.21, Wollmux 6.5<br>P and Apache web s<br>General Public Lice<br>the City of Freibu<br>Most major lar                | erver. No<br>ense) and<br>rg for the            |  |  |  |  |
| components /<br>licenses<br>Source code /<br>documentation<br>Main results<br>/achieved<br>objectives                 | Firefox 3.54,<br>proprietary<br>EUPL (Europ<br>migration to<br>Source code<br>Imp<br>Stra<br>Red<br>Opt                                                                              | SUSE Linux er<br>software com<br>ean Union Pu<br>OSS.<br>modification<br>provement of p<br>tegic independ<br>luction of proc<br>imization/ Sim                                               | s which I<br>nterprise<br>ponent I<br>blic Licen<br>Yes<br>erforma<br>dence fro<br>urement<br>plificatio                            | nave been used a<br>server, MySQL d<br>nas been used. L<br>nse) licenses wer<br><b>Documentation</b><br>nce and effective<br>om vendors lock -<br>( licensing) costs<br>on of organisation                                            | re OpenOffice<br>latabase, PHF<br>_GPL (Lesser<br>re granted to<br>a <b>languages</b><br>ness of the or<br>in<br>processes                          | e 3.21, Wollmux 6.5<br>9 and Apache web s<br>General Public Lice<br>the City of Freibu<br>Most major lar<br>rganisation | erver. No<br>ense) and<br>rg for the<br>guages  |  |  |  |  |
| components /<br>licenses<br>Source code /<br>documentation<br>Main results<br>/achieved                               | Firefox 3.54,<br>proprietary<br>EUPL (Europ<br>migration to<br>Source code<br>Imp<br>Stra<br>Red<br>Opt<br>The 2.000 us                                                              | SUSE Linux er<br>software com<br>ean Union Pu<br>OSS.<br>modification<br>provement of p<br>tegic independ<br>luction of proc<br>imization/ Sim<br>sers within the                            | s which h<br>hterprise<br>ponent l<br>blic Licer<br>Yes<br>erforma<br>dence fro<br>urement<br>plificatio<br>e City of               | nave been used a<br>server, MySQL d<br>has been used. I<br>nse) licenses wer<br><b>Documentation</b><br>nce and effective<br>om vendors lock -<br>( licensing) costs<br>on of organisation<br>Freiburg still use                      | re OpenOffice<br>latabase, PHF<br>GPL (Lesser<br>re granted to<br>languages<br>ness of the of<br>in<br>processes<br>OpenOffice 3                    | e 3.21, Wollmux 6.5<br>P and Apache web s<br>General Public Lico<br>the City of Freibu<br>Most major lar<br>rganisation | server. No<br>ense) and<br>rg for the<br>guages |  |  |  |  |
| components /<br>licenses<br>Source code /<br>documentation<br>Main results<br>/achieved<br>objectives                 | Firefox 3.54,<br>proprietary<br>EUPL (Europ<br>migration to<br>Source code<br>Imp<br>Stra<br>Red<br>Opt<br>The 2.000 us<br>the perspect                                              | SUSE Linux er<br>software com<br>ean Union Pu<br>OSS.<br>modification<br>provement of p<br>itegic independ<br>luction of proc<br>imization/ Sim<br>sers within the<br>tive for OpenO         | s which h<br>hterprise<br>ponent l<br>blic Licer<br>Yes<br>erforma<br>dence fro<br>urement<br>plificatio<br>e City of               | nave been used a<br>server, MySQL d<br>has been used. I<br>nse) licenses wer<br><b>Documentation</b><br>nce and effective<br>om vendors lock -<br>( licensing) costs<br>on of organisation<br>Freiburg still use                      | re OpenOffice<br>latabase, PHF<br>GPL (Lesser<br>re granted to<br>languages<br>ness of the of<br>in<br>processes<br>OpenOffice 3                    | e 3.21, Wollmux 6.5<br>9 and Apache web s<br>General Public Lice<br>the City of Freibu<br>Most major lar<br>rganisation | server. No<br>ense) and<br>rg for the<br>guages |  |  |  |  |
| components /<br>licenses<br>Source code /<br>documentation<br>Main results<br>/achieved<br>objectives<br>Perspectives | Firefox 3.54,<br>proprietary<br>EUPL (Europ<br>migration to<br><b>Source code</b><br>Imp<br>• Stra<br>• Red<br>• Opt<br>The 2.000 us<br>the perspect<br>the organisa                 | SUSE Linux er<br>software com<br>ean Union Pu<br>OSS.<br>modification<br>provement of p<br>tegic independ<br>luction of proc<br>imization/ Sim<br>sers within the<br>tive for OpenO<br>tion. | s which h<br>nterprise<br>ponent l<br>blic Licer<br>Yes<br>erforma<br>dence fro<br>urement<br>plificatio<br>e City of<br>office 3.2 | nave been used a<br>server, MySQL d<br>has been used. L<br>nse) licenses wer<br><b>Documentation</b><br>nce and effective<br>om vendors lock -<br>( licensing) costs<br>on of organisation<br>Freiburg still use<br>1 for the next ye | re OpenOffice<br>latabase, PHF<br>GPL (Lesser<br>re granted to<br>languages<br>ness of the of<br>in<br>processes<br>OpenOffice 3<br>ars is to be re | e 3.21, Wollmux 6.5<br>P and Apache web s<br>General Public Lico<br>the City of Freibu<br>Most major lar<br>rganisation | server. No<br>ense) and<br>rg for the<br>guages |  |  |  |  |
| components /<br>licenses<br>Source code /<br>documentation<br>Main results<br>/achieved<br>objectives                 | Firefox 3.54,<br>proprietary<br>EUPL (Europ<br>migration to<br><b>Source code</b><br>Imp<br>• Stra<br>• Red<br>• Opt<br>The 2.000 us<br>the perspect<br>the organisa<br>Mrs. Ruedige | SUSE Linux er<br>software com<br>ean Union Pu<br>OSS.<br>modification<br>provement of p<br>tegic independ<br>luction of proc<br>imization/ Sim<br>sers within the<br>tive for OpenO<br>tion. | s which I<br>nterprise<br>ponent I<br>blic Licer<br>Yes<br>erforma<br>dence fro<br>urement<br>plificatio<br>e City of<br>iffice 3.2 | nave been used a<br>server, MySQL d<br>has been used. I<br>nse) licenses wer<br><b>Documentation</b><br>nce and effective<br>om vendors lock -<br>( licensing) costs<br>on of organisation<br>Freiburg still use                      | re OpenOffice<br>latabase, PHF<br>GPL (Lesser<br>re granted to<br>languages<br>ness of the of<br>in<br>processes<br>OpenOffice 3<br>ars is to be re | e 3.21, Wollmux 6.5<br>P and Apache web s<br>General Public Lico<br>the City of Freibu<br>Most major lar<br>rganisation | server. No<br>ense) and<br>rg for the<br>guages |  |  |  |  |

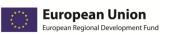

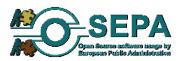

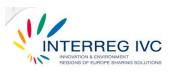

# 4.2.2. Open – source document management system for the public administration based on the national legal requirements, CZ

|                                         | T                                                                   |                                                                                                    |                    |                                            |               |                                                                                                    |             |  |  |  |
|-----------------------------------------|---------------------------------------------------------------------|----------------------------------------------------------------------------------------------------|--------------------|--------------------------------------------|---------------|----------------------------------------------------------------------------------------------------|-------------|--|--|--|
| Title                                   |                                                                     | ce document r<br>Il requirement                                                                                                    | -                  | nent system for th                         | ne public adm | inistration based o                                                                                                    | n the       |  |  |  |
| Organisation                            | OSS Alliance                                                        | DSS Alliance, Czech Republic                                                                                                    |                    |                                            |               |                                                                                                    |             |  |  |  |
| Description                             | managemen<br>managemen<br>source code<br>organization<br>compliance | administrative application based on open source software for the administering and the<br>management system of documents in public administrations. The developed document<br>management system is based on PHP and MySQL and is licensed under EUPL license. The<br>source code of the OSS components was modified so as to meet the needs of the<br>organization. The developed open source document management system is developed with<br>compliance to the national legal requirements. It can be applied to every public administration<br>that has the legal rights to use this type of application. Some key features of this management |                    |                                            |               |                                                                                                    |             |  |  |  |
| Duration /<br>Preparation               | Date/Year                                                           | 2009                                                                                                    | Person             | months                                     | 1-6           | Staff<br>preparation                                                                                                    | Yes         |  |  |  |
| Implementation                          | Internal / Ex                                                       | ternal                                                                                                    | Both in<br>externa | n – house and<br>al                        | Est. cost     | 100k - 499k €                                                                                                    |             |  |  |  |
| Software<br>components /<br>licenses    | The develop<br>under EUPL                                           |                                                                                                    | manage             | ment system is t                           | based on PHF  | and MySQL and                                                                                                    | is licensed |  |  |  |
| Source code /<br>documentation          | Source code                                                         | modification                                                                                                    | Yes                | Documentation                              | languages     | Czech                                                                                                    |             |  |  |  |
| Main results<br>/achieved<br>objectives |                                                                     | -                                                                                                    | -                  | e from vendors long<br>nent (licensing) co |               |                                                                                                    |             |  |  |  |
| Perspectives                            | stakeholders                                                        | have been in                                                                                                    | nterested          | in the system                              | today. In OSS | ion and more the solution and more the solution of the solution of the solutio | e about to  |  |  |  |
| Contact / info                          |                                                                     | Krotky, <u>vysoci</u><br>spisovka3.cz                                                                                                    | na01@b             | estpractices.osep                          | a.eu          |                                                                                                    |             |  |  |  |

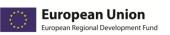

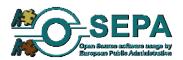

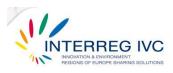

| Ŭ                                       | on to Open                                                                                                    | Office and a                                                                                                    | adopti               | ion of ODF an              | nd PDF as    | standard docu                                                  | iment      |  |  |  |  |  |
|-----------------------------------------|----------------------------------------------------------------------------------------------------|----------------------------------------------------------------------------------------------------|----------------------|----------------------------|--------------|----------------------------------------------------------------|------------|--|--|--|--|--|
| formats, SE<br>Title                    | -                                                                                                    | Aigration to OpenOffice and adoption of ODF (Open Document Format) and PDF (Portable Document Format) as standard document formats                                                                                                    |                      |                            |              |                                                                |            |  |  |  |  |  |
| Organisation                            | District coun                                                                                                    | istrict council of the municipality of Alingsås, Alingsås, Västar Götaland, Sweden                                                                                                    |                      |                            |              |                                                                |            |  |  |  |  |  |
| Description                             | In August 20<br>Office with<br>formats as<br>respectively.<br>procuremen<br>software pro<br><i>public call to</i><br>suppliers of<br>standard and<br>from a numb | August 2009 the district council of the municipality of Alingsås decided to replace Microsoft office with OpenOffice as standard office application and also to adopt ODF and PDF file ormats as document formats for documents in a workflow and for fixed documents espectively. The main motive to migrate to open source was the reduction of software procurement costs by the replacement of MS Office with OpenOffice and the autonomy from oftware proprietary vendors. <i>"The municipality of Alingsås joined with other municipalities a ublic call to the vendors of software for Swedish municipalities."</i> The municipality asked from uppliers of municipal management system to open up their applications for the open tandard and drop the hard links to Microsoft Office. A joint letter, dated in February 2009, rom a number of municipalities to the system vendors requires transparency: <i>ttp://www.kivos.se/openoffice/skrivelse-om-oppenhet-till-leverantorer</i> |                      |                            |              |                                                                |            |  |  |  |  |  |
| Duration /                              | Date/Year                                                                                                    | 2009                                                                                                    |                      | months                     | 1-6          | Staff                                                          | Yes        |  |  |  |  |  |
| Preparation                             |                                                                                                    |                                                                                                    |                      |                            |              | preparation                                                    |            |  |  |  |  |  |
| Implementation                          | Internal / Ex                                                                                                    | ternal                                                                                                    | Mostly               | in-house                   | Est. cost    | 15k – 49k €                                                    |            |  |  |  |  |  |
| Software<br>components /<br>licenses    | OpenOffice granted was                                                                                                    | and OpenClipa<br>GNU Lesser Ge                                                                                                    | rt. No n<br>eneral P | nodification of th         | e source cod | is and the local sch<br>e was made and tl<br>software used was | ne license |  |  |  |  |  |
| Source code /<br>documentation          | Source code                                                                                                    | modification                                                                                                    | No                   | Documentation              | languages    | Swedish                                                        |            |  |  |  |  |  |
| Main results<br>/achieved<br>objectives |                                                                                                    | ategic independ<br>luction of procu                                                                                                    |                      | om vendors lock-i<br>costs | n            |                                                                |            |  |  |  |  |  |
| Perspectives                            | adopting OD                                                                                                    | F and PDF stan                                                                                                    | dards, a             |                            | ment formats | ep on using Open(<br>, and the perspecti<br>ponents.           |            |  |  |  |  |  |
| Contact / info                          | Mr. Göran W<br>www.kivos.s                                                                                                    |                                                                                                    | an.west              | erlund@alingsas.           | <u>se</u>    |                                                                |            |  |  |  |  |  |

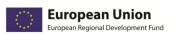

Γ

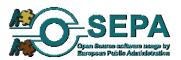

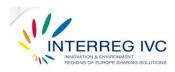

| 4.2.4. Migratic                         | on to Open                                                                    | Office in th                                                                                                    | ne Pro   | vince of Bolc    | gna, IT     |                 |            |  |  |  |  |
|-----------------------------------------|-------------------------------------------------------------------------------|----------------------------------------------------------------------------------------------------|----------|------------------|-------------|-----------------|------------|--|--|--|--|
| Title                                   | Migration to                                                                  | ligration to Open Office in the Province of Bologna, IT                                                                                                    |          |                  |             |                 |            |  |  |  |  |
| Organisation                            | Province of E                                                                 | Bologna, Emilia                                                                                                    | a-Romagi | na Region, Italy |             |                 |            |  |  |  |  |
| Description                             | General Dire<br>influenced t<br>increased f<br>dell'amminis<br>stages: insta  | Province of Bologna, Emilia-Romagna Region, Italy<br>The decision to adopt OpenOffice was taken from the director of IT in agreement with the<br>General Director and the political leadership of the organisation. The critical factors that<br>influenced the decision were: saving of resources, independence from a single supplier,<br>increased freedom to modify the software, the recommendation of "Codice<br>dell'amministrazione digitale". The migration process -still in progress- involves the following<br>tages: installation of OOo, training in classroom and distance learning, removal of MSOffice,<br>roubleshooting and activating a Help Desk service. |          |                  |             |                 |            |  |  |  |  |
| Duration /<br>Preparation               | Date/Year                                                                     | te/Year01.04.2010Person months12 - 24Staff<br>preparationYes                                                                                                    |          |                  |             |                 |            |  |  |  |  |
| Implementation                          | Internal / Ex                                                                 | Internal / ExternalBoth in-house and<br>externallyEst. cost1 – 14.999 €                                                                                                    |          |                  |             |                 |            |  |  |  |  |
| Software<br>components /<br>licenses    | Some OOo                                                                      | d document m                                                                                                    | ere dev  |                  | to be able  | to save documer | nts in the |  |  |  |  |
| Source code /<br>documentation          | Source code                                                                   | modification                                                                                                    | Yes      | Documentation    | n languages | Italian         |            |  |  |  |  |
| Main results<br>/achieved<br>objectives | <ul> <li>Inde</li> <li>Incr</li> <li>Con</li> <li>Imp</li> <li>Opt</li> </ul> | <ul> <li>Independence from a single supplier</li> <li>Increased freedom in software modification</li> <li>Compliance with the legal framework for digital administration</li> <li>Improvement of performance and effectiveness of the organisation</li> <li>Optimization / Simplification of organisation processes</li> </ul>                                                                                                    |          |                  |             |                 |            |  |  |  |  |
| Perspectives                            | Still in progre                                                               | ess. To be sust                                                                                                    | ained/re | tained.          |             |                 |            |  |  |  |  |
| Contact / info                          |                                                                               | Paola.Natali@<br>provincia.bolo                                                                                                    | -        | -                | ervePG.php/ | P/1318510010600 |            |  |  |  |  |

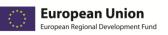

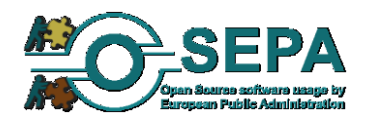

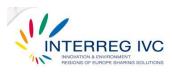

| 4.2.5. Migratic                         | on to Open                                                                    | Office in th                                                                                                    | ne Mui            | nicipality of I                       | Bologna, I' | Г                  |   |  |  |  |  |  |
|-----------------------------------------|-------------------------------------------------------------------------------|----------------------------------------------------------------------------------------------------|-------------------|---------------------------------------|-------------|--------------------|---|--|--|--|--|--|
| Title                                   | Migration to                                                                  | ligration to open office in the Municipality of Bologna                                                                                                    |                   |                                       |             |                    |   |  |  |  |  |  |
| Organisation<br>Description             | Migration fr<br>OpenOffice.c<br>constrains (II<br>all PCs but N<br>encouraged | Aunicipality of Bologna<br>Aigration from an old consolidated situation with Office 97 installed on 3600 PCs to an<br>OpenOffice.org configuration. Half of the PCs were fully migrated due to applications<br>onstrains (IBM Lotus Domino applications using Office dll). OpenOffice.org was installed on<br>Ill PCs but Microsoft Office was removed only from half of them. Users with both suites are<br>encouraged to use OpenOffice.org as the main productivity suite. <i>"We hope to improve</i><br><i>nigration with an ongoing substitution of Domino applications with their web counterparts"</i> . |                   |                                       |             |                    |   |  |  |  |  |  |
| Duration /<br>Preparation               | Date/Year                                                                     | te/Year01.03.2008Person months24-36Staff<br>preparationYes                                                                                                    |                   |                                       |             |                    |   |  |  |  |  |  |
| Implementation                          | Internal / Ex                                                                 | ternal                                                                                                    | Mostly<br>consult | by external<br>ants                   | Est. cost   | b. 15.000 – 49.000 | € |  |  |  |  |  |
| Software<br>components /<br>licenses    |                                                                               |                                                                                                    |                   | zation and use of<br>eloped was relea |             | nd macros.         |   |  |  |  |  |  |
| Source code /<br>documentation          | Source code                                                                   | modification                                                                                                    | No                | Documentation                         | n languages | Italian            |   |  |  |  |  |  |
| Main results<br>/achieved<br>objectives | <ul><li>stra</li><li>redu</li></ul>                                           | <ul> <li>strategic independence from vendors lock-in</li> <li>reduction of procurement cost</li> </ul>                                                                                                    |                   |                                       |             |                    |   |  |  |  |  |  |
| Perspectives                            | In operation.                                                                 | To be expand                                                                                                    | ded/ enh          | anced/ replicated                     | d.          |                    |   |  |  |  |  |  |
| Contact / info                          |                                                                               | ri d.tartari@gr<br>comune.bolog                                                                                                    |                   |                                       |             |                    |   |  |  |  |  |  |

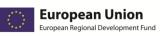

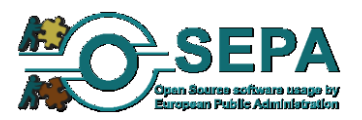

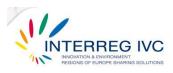

| 4.2.6. Scriptur                         | n: a platfoi                                                                                                    | rm for Gove                                                                                                    | ernme                        | nt Document                                               | t Manager      | nent, GR             |            |  |  |  |
|-----------------------------------------|----------------------------------------------------------------------------------------------------|----------------------------------------------------------------------------------------------------|------------------------------|-----------------------------------------------------------|----------------|----------------------|------------|--|--|--|
| Title                                   | Scriptum: a j                                                                                                    | olatform for Go                                                                                                    | vernme                       | nt Document Mai                                           | nagement.      |                      |            |  |  |  |
| Organisation                            | Administrati                                                                                                    | ministration Office, Vice President of the Hellenic Republic.                                                                                                    |                              |                                                           |                |                      |            |  |  |  |
| Description                             | bureaucracy<br>the Hellenic<br>categorisatic<br>Protocol: foi<br>system, the<br>manipulate t<br>the incomir<br>repository en<br>established<br>operations.<br>specific activ | criptum is a web based open-source application that will be used in order to eliminate<br>ureaucracy and document loss, providing the administration office of the Vice President of<br>he Hellenic Republic an extensible and integrated environment for document publishing,<br>ategorisation and administration. The overall project involves two basic sub projects: 1. e-<br>rotocol: for handling incoming/outgoing mail messages and their attachments. Using this<br>ystem, the e-Protocol users can benefit from the advanced OpenKm properties in order to<br>nanipulate the messages. This subsystem provides an easy way to complete forms relevant to<br>he incoming/outgoing mail, form letters from templates and maintains a document<br>epository equipped with document based security. 2. e-Case: this sub system provides a well<br>stablished work-flow for treating documentation relevant to specific organisation's<br>perations. Assignment operations provides a standard way for managing and directing<br>pecific actions to be taken from the employees in the administration office of the Vice<br>resident of the Hellenic Republic in order to complete the organisation's operations. |                              |                                                           |                |                      |            |  |  |  |
| Duration /<br>Preparation               | Date/Year                                                                                                    | 10.01.2011                                                                                                    | Person                       | months                                                    | 1-6            | Staff<br>preparation | Yes        |  |  |  |
| Implementation                          | Internal / Ex                                                                                                    |                                                                                                    | Implem<br>by exte<br>consult |                                                           | Est. cost      | 15k – 49k €          |            |  |  |  |
| Software<br>components /<br>licenses    | 5. OpenKM 5                                                                                                    | l Blueprint – Te<br>5.0 6. MySQL Se                                                                                                    | chnolog<br>rver 5.1          | y Stack: 1. J2EE 6<br>as OpenKM and<br>ses: GPL, LGPL, Ap | SCRIPTUM st    |                      |            |  |  |  |
| Source code /<br>documentation          | Source code                                                                                                    | modification                                                                                                    | No                           | Documentation                                             | languages      | Greek, Engli         | sh         |  |  |  |
| Main results<br>/achieved<br>objectives | source, exte<br>public sector<br>imp<br>stra<br>faci                                                                                                    | The main objective of SCRIPTUM is to eliminate bureaucracy and document loss using an open<br>source, extensible environment ready to interconnect with other systems within the Greek<br>public sector. Some of the main achievements were:<br>improvement of performance and effectiveness of the organisation<br>strategic independence from vendors lock-in<br>facilitation of the exchange of data and shared development strategies<br>promotion of FOSS                                                                                                    |                              |                                                           |                |                      |            |  |  |  |
| Perspectives                            | the future.                                                                                                    |                                                                                                    |                              | ration and it is ex                                       | pected to be   | expanded or rep      | licated in |  |  |  |
| Contact / info                          | Official Page                                                                                                    | untrakis: <u>mount</u><br>: <u>http://www.se</u><br>veloper page: <u>h</u>                                                                                                    | <u>criptum</u>               |                                                           | ojects/scriptu | um/wiki              |            |  |  |  |

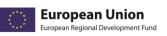

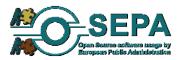

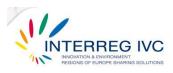

| 4.2.7. Migratic                         | on to Open                                                                      | Office, The                                                                                                    | e State   | Social Insura    | ance Agen    | cy, Riga, LV         |           |  |  |  |  |
|-----------------------------------------|---------------------------------------------------------------------------------|----------------------------------------------------------------------------------------------------|-----------|------------------|--------------|----------------------|-----------|--|--|--|--|
| Title                                   | Migration to                                                                    | Migration to Open Office, The State Social Insurance Agency, Riga, LV                                                                                                    |           |                  |              |                      |           |  |  |  |  |
| Organisation                            | The State So                                                                    | he State Social Insurance Agency, Riga, LV                                                                                                    |           |                  |              |                      |           |  |  |  |  |
| Description                             | Office to new<br>tried to repla<br>to develop<br>analysis befor<br>with support | Ve adopted open source desktop office suite (OpenOffice.org) instead of upgrading Microsoft<br>office to newest version. We also adopted open source Zabbix monitoring system. None had<br>ried to replace Microsoft Office with OpenOffice.org on such large scale before. This required<br>to develop internal knowledge about all possible issues, and also required very detailed<br>nalysis before making decisions. Also with migrating OpenOffice.org, a new way how to deal<br>with support were introduced - every release was tested on created image specially packaged<br>for working stations. This helped also centralize and plan expenses for support. |           |                  |              |                      |           |  |  |  |  |
| Duration /<br>Preparation               | Date/Year                                                                       | 2005-2006                                                                                                    | Person    | months           | N/A          | Staff<br>preparation | Yes       |  |  |  |  |
| Implementation                          | Internal / Ex                                                                   | ternal                                                                                                    | Mostly    | in-house         | Est. cost    | N/A                  |           |  |  |  |  |
| Software<br>components /<br>licenses    | OpenOffice.o<br>servers. GPL,                                                   | -                                                                                                    | e, Zabbi  | x monitoring sys | stem, GNU/Li | inux operational s   | ystem for |  |  |  |  |
| Source code /<br>documentation          | Source code                                                                     | modification                                                                                                    | No        | Documentation    | languages    | English              |           |  |  |  |  |
| Main results<br>/achieved<br>objectives | The main o<br>vendor lock                                                       |                                                                                                    | ere to r  | educe licensing  | costs and a  | chieve independe     | ence from |  |  |  |  |
| Perspectives                            | To be expan                                                                     | ded/ enhanced                                                                                                    | / replica | ted              |              |                      |           |  |  |  |  |
| Contact / info                          | Peteris Krisja<br><u>http://www</u> .                                           | inis: <u>pecisk@gr</u><br>vsaa.lv/                                                                                                    | nail.com  | <u>l</u>         |              |                      |           |  |  |  |  |

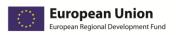

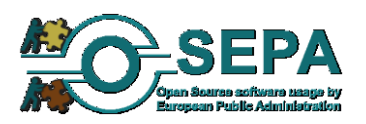

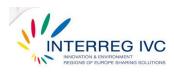

## 4.3. Administrative applications

| 4.3.1. Helpdes                          | k and inve                                                                             | ntory soft                                                                                                    | ware b                | ased on oper                        | n source so                       | oftware, BE                                                                         |           |  |  |  |  |
|-----------------------------------------|----------------------------------------------------------------------------------------|----------------------------------------------------------------------------------------------------|-----------------------|-------------------------------------|-----------------------------------|-------------------------------------------------------------------------------------|-----------|--|--|--|--|
| Title                                   | Helpdesk and                                                                           | Helpdesk and inventory software based on open source software                                                                                                    |                       |                                     |                                   |                                                                                     |           |  |  |  |  |
| Organisation                            | Local Police of                                                                        | of Brasschaat,                                                                                                    | Brasscha              | at, Belgium                         |                                   |                                                                                     |           |  |  |  |  |
| Description                             | software bas<br>studying, the<br>few person<br>open source<br>Managemen<br>accompanieo | In 2009 the Local Police of Brasschaat decided to implement a helpdesk and an inventory software based on OSS in order to reduce the software procurement costs. After 3 months of studying, the Local Police of Brasschaat started to implement the open source solution. Only a few person months were invested from the internal resources of the organisation and the open source solution was finally developed. The OTRS (Open Source Helpdesk and IT Service Management Solution) and the OCS (Open Source and Software Inventory Next Generation) accompanied with GLPI (Information Resource Manager) were used so as to meet the needs of the Local Police of Brasschaat. |                       |                                     |                                   |                                                                                     |           |  |  |  |  |
| Duration /                              | Date/Year                                                                              | 2009                                                                                                    | Person                | months                              | 1-6                               | Staff                                                                               | Yes       |  |  |  |  |
| Preparation                             |                                                                                        |                                                                                                    |                       |                                     |                                   | preparation                                                                         |           |  |  |  |  |
| Implementation                          | Internal / Ex                                                                          | ternal                                                                                                    | Both<br>externa       | in-house and<br>I                   | Est. cost                         | 1 – 15k €.                                                                          |           |  |  |  |  |
| Software<br>components /<br>licenses    | and a KVM (<br>of the open s                                                           | Kernel based<br>source compo                                                                                                    | Virtual N<br>nent was | lachine) was use                    | d for their vir<br>Id the license | SUSE Linux enterpr<br>tualisation. The sou<br>granted for the OSS<br>nent was used. | urce code |  |  |  |  |
| Source code /<br>documentation          | Source code                                                                            | modification                                                                                                    | No                    | Documentation                       | languages                         | English, Dutch                                                                      |           |  |  |  |  |
| Main results<br>/achieved<br>objectives | • Sim                                                                                  | plification of I                                                                                                    | Γ archite             |                                     |                                   |                                                                                     |           |  |  |  |  |
| Perspectives                            |                                                                                        |                                                                                                    |                       | the open source<br>be enhanced, exp |                                   | opted is still in use<br>licated.                                                   | e and the |  |  |  |  |
| Contact / info                          |                                                                                        | Pooter, <u>ict@po</u><br>prasschaat.be                                                                                                    | olitiebras            | <u>sschaat.be</u>                   |                                   |                                                                                     |           |  |  |  |  |

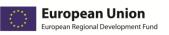

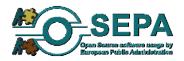

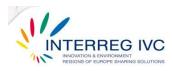

| 4.3.2. Asset m                          | anagemen                    | t infrastruo                                                                                                    | cture,   | Bologna, IT                                                  |                             |          |  |  |  |  |  |
|-----------------------------------------|-----------------------------|----------------------------------------------------------------------------------------------------|----------|--------------------------------------------------------------|-----------------------------|----------|--|--|--|--|--|
| Title                                   | Asset manag                 | sset management infrastructure. Municipality of Bologna                                                                                                    |          |                                                              |                             |          |  |  |  |  |  |
| Organisation                            | Municipality                | Aunicipality of Bologna                                                                                                    |          |                                                              |                             |          |  |  |  |  |  |
| Description                             |                             | reation of an Asset Management infrastructure for the Municipality of Bologna. Following<br>IL indication this infrastructure is also used to handle MACD and provisioning processes. |          |                                                              |                             |          |  |  |  |  |  |
| Duration /<br>Preparation               | Date/Year                   | e/Year 01.01.2008 Person months 6 – 12 [ Staff preparation Yes                                                                                                    |          |                                                              |                             |          |  |  |  |  |  |
| Implementation                          | Internal / Ex               | ternal / External Both in-house and externally Est. cost 15.000 – 49.000 €                                                                                                    |          |                                                              |                             |          |  |  |  |  |  |
| Software<br>components /<br>licenses    | CMDBuild, C<br>GPL Licence. |                                                                                                    |          |                                                              |                             |          |  |  |  |  |  |
| Source code /<br>documentation          | Source code                 | modification                                                                                                    | Yes      | Documentation                                                | n languages                 | Italian  |  |  |  |  |  |
| Main results<br>/achieved<br>objectives | Enh     Cos                 | ancement of p<br>t reduction                                                                                                    | erforma  | nce and effective<br>ince and effective<br>e of data and sha | eness of the I <sup>-</sup> | T system |  |  |  |  |  |
| Perspectives                            | In operation                | . To be expand                                                                                                    | led/ enh | anced/ replicated                                            | ł                           |          |  |  |  |  |  |
| Contact / info                          |                             | _                                                                                                    |          | ne/cmdbuild-day<br>@comune.bologi                            |                             |          |  |  |  |  |  |

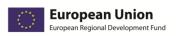

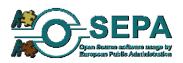

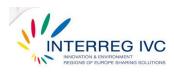

## 4.4. E-mail & communication applications

| 4.4.1. Ziml                             | bra: Next-g                                                   | generation                                                                                                    | email,              | calendar and                                                             | d collabor     | ration serve         | er, E   | S        |  |  |
|-----------------------------------------|---------------------------------------------------------------|----------------------------------------------------------------------------------------------------|---------------------|--------------------------------------------------------------------------|----------------|----------------------|---------|----------|--|--|
| Title                                   | Zimbra: Next                                                  | Zimbra: Next-generation email, calendar and collaboration server                                                                                                    |                     |                                                                          |                |                      |         |          |  |  |
| Organisation                            | Foundation f<br>Spain                                         | or the Develo                                                                                                    | pment of            | f the Science and                                                        | Technology i   | n Extremadura        | , Extro | emadura, |  |  |
| Description                             | Extremadura<br>decision was<br>generation of<br>simplicity wi | In January 2009 the Foundation for the Development of the Science and Technology in Extremadura started to study the potential adoption of Zimbra server. Six months later, the decision was taken: Zimbra would be installed in the public administration. Zimbra is a next-generation collaboration server that provides organizations greater overall flexibility and simplicity with integrated email, contacts, calendaring, sharing and document management plus mobility and desktop synchronization to users on any computer. |                     |                                                                          |                |                      |         |          |  |  |
| Duration /<br>Preparation               | Date/Year                                                     | 2009                                                                                                    | Person              | months                                                                   | 1-6            | Staff<br>preparation |         | No       |  |  |
| Implementation                          | Internal / Ex                                                 | ternal                                                                                                    | Mostly              | in-house                                                                 | Est. cost      | 1 – 15.000 €.        |         |          |  |  |
| Software<br>components /<br>licenses    | bundles and                                                   | installs, as p                                                                                                    | art of th           | the only applica<br>e installation pro<br>Jetty, Postfix, Ope            | ocess, various | s other third p      |         | -        |  |  |
| Source code /<br>documentation          |                                                               | modification                                                                                                    | Yes                 | Documentation                                                            |                | English, Sp          | anish   | 1        |  |  |
| Main results<br>/achieved<br>objectives | <ul><li>Red</li><li>Pro</li></ul>                             | uction of proc<br>motion of ope                                                                                                    | urement<br>n source | nce and effective<br>/ licensing costs<br>software<br>for technical supp |                | rganisation          |         |          |  |  |
| Perspectives                            |                                                               | ng Zimbra se                                                                                                    | •                   | oment of the Scie<br>I the perspective                                   |                | •.                   |         |          |  |  |
| Contact / info                          |                                                               | Lopez de Lerr<br><u>zimbra.com/</u>                                                                                                    | na, <u>nicola</u>   | as@fundecyt.es                                                           |                |                      |         |          |  |  |

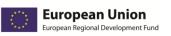

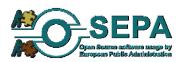

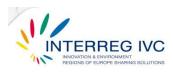

| 4.4.2. Aste             | erisk telepl  | hony syste                                                                                                    | n, Sch    | oten, BE           |                |                                           |             |  |  |  |  |  |  |
|-------------------------|---------------|----------------------------------------------------------------------------------------------------|-----------|--------------------|----------------|-------------------------------------------|-------------|--|--|--|--|--|--|
| Title                   | Asterisk tele | Asterisk telephony system                                                                                                    |           |                    |                |                                           |             |  |  |  |  |  |  |
| Organisation            | City of Schot | en, Antwerp re                                                                                                    | gion, Be  | elgium             |                |                                           |             |  |  |  |  |  |  |
| Description             |               |                                                                                                    | -         | •                  |                | a reasonable price.                       |             |  |  |  |  |  |  |
|                         | -             | -                                                                                                    |           | ·                  | -              | ich as SMS (Short                         | -           |  |  |  |  |  |  |
|                         |               | ervice), MMS (Multimedia Messaging Service), chat and Skype and also integrating with existing and future installations. The IT (Information Technology) department should also be |           |                    |                |                                           |             |  |  |  |  |  |  |
|                         | -             | existing and future installations. The IT (Information Technology) department should also be                                                                                       |           |                    |                |                                           |             |  |  |  |  |  |  |
|                         |               | able to configure the telephony system according to the needs and requirements of the organisation. The telephony system should also be redundant. In 2006 the IT department of    |           |                    |                |                                           |             |  |  |  |  |  |  |
|                         | -             |                                                                                                    |           |                    |                | onths were investe                        |             |  |  |  |  |  |  |
|                         | study phase   | before the ac                                                                                                    | loption   | of Asterisk telep  | hony system    | . In 2007 the IT de                       | epartment   |  |  |  |  |  |  |
|                         |               | •                                                                                                    |           | •                  |                | ths for this implen                       |             |  |  |  |  |  |  |
|                         |               |                                                                                                    |           |                    |                | Asterisk: "Synsip h                       | -           |  |  |  |  |  |  |
|                         | migration pl  | an and there w                                                                                                    | as a ver  | y good transfer oj | f their knowle | dge in the City of So                     | choten".    |  |  |  |  |  |  |
| Duration /              | Date/Year     | 2006-2007                                                                                                    | Person    | months             | 1-6            | Staff                                     | Yes         |  |  |  |  |  |  |
| Preparation             |               | preparation                                                                                                    |           |                    |                |                                           |             |  |  |  |  |  |  |
| Implementation          | Internal / Ex | ternal                                                                                                    | Both      | in-house and       | Est. cost      | 50.000 - 99.000€                          |             |  |  |  |  |  |  |
|                         |               |                                                                                                    | externa   | I                  |                |                                           |             |  |  |  |  |  |  |
| Software                | -             | -                                                                                                    |           |                    |                | sterisk solution was                      | -           |  |  |  |  |  |  |
| components /            | · -           |                                                                                                    | -         |                    | -              | be accessible and m                       |             |  |  |  |  |  |  |
| licenses                |               |                                                                                                    |           | •                  | •              | rough the investme<br>erface) were used t |             |  |  |  |  |  |  |
|                         |               | •                                                                                                    |           | • •                |                | plementation of th                        | -           |  |  |  |  |  |  |
|                         |               | stem was GPL                                                                                                    |           | -                  |                |                                           | e Asterisk  |  |  |  |  |  |  |
|                         | . , ,         |                                                                                                    |           |                    |                |                                           |             |  |  |  |  |  |  |
| Source code /           | Source code   | modification                                                                                                    | No        | Documentation      | n languages    | English, Dutch                            | , French,   |  |  |  |  |  |  |
| documentation           |               |                                                                                                    |           | -                  |                | German                                    |             |  |  |  |  |  |  |
| Main results            |               | -                                                                                                    |           | / licensing costs  | <b>6</b> . 1   |                                           |             |  |  |  |  |  |  |
| /achieved<br>objectives |               | •                                                                                                    |           | nce and effective  |                | •                                         |             |  |  |  |  |  |  |
| objectives              | • Enh         | ancement of p                                                                                                    | ertorma   | nce and effective  | eness of the H | system                                    |             |  |  |  |  |  |  |
| Perspectives            | Asterisk tele | phony system                                                                                                    | is nowa   | days in operatior  | n and the per  | spective for the ne                       | xt years is |  |  |  |  |  |  |
|                         |               | ced, expanded                                                                                                    |           |                    |                |                                           |             |  |  |  |  |  |  |
|                         |               |                                                                                                    |           |                    |                |                                           |             |  |  |  |  |  |  |
| Contact / info          |               | nden, <u>jan.verli</u>                                                                                                    |           |                    |                |                                           |             |  |  |  |  |  |  |
|                         | www.digium    | .com, <u>www.vc</u>                                                                                                    | oip-info. | org                |                |                                           |             |  |  |  |  |  |  |
|                         |               |                                                                                                    |           |                    |                |                                           |             |  |  |  |  |  |  |

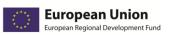

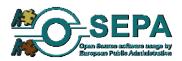

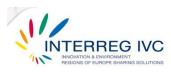

| Title                                                    | Asterisk tele                                                   | phony solution                                                                                                    | n, CZ                                         |                                                                              |                                        |            |                 |             |  |  |
|----------------------------------------------------------|-----------------------------------------------------------------|----------------------------------------------------------------------------------------------------|-----------------------------------------------|------------------------------------------------------------------------------|----------------------------------------|------------|-----------------|-------------|--|--|
| Organisation                                             | Vysocina Reg                                                    | gion                                                                                                    |                                               |                                                                              |                                        |            |                 |             |  |  |
| Description                                              | response fro<br>made to use<br>telephone e                      | The main advantage of the Asterisk solution was its cost, complexity and a very positive<br>response from companies that already operate it. Based on market research a decision wa<br>made to use the Asterisk solution to replace the old analogue telephone exchange. The<br>relephone exchange was used in distributed CRM solutions, where a single call cente<br>operators were composed of various communities and organizations connected with the SIR<br>protocol. |                                               |                                                                              |                                        |            |                 |             |  |  |
| Duration /<br>Preparation                                | Date/Year                                                       | 01.01.2009                                                                                                    | Person                                        | months                                                                       | 1-6                                    | Sta<br>pre | ff<br>eparation | No          |  |  |
| Implementation                                           | Internal / Ex                                                   | ternal                                                                                                    | both in-house and Est. cost<br>externally     |                                                                              |                                        | 1 –        | 14.999€         |             |  |  |
| Software<br>components /<br>licenses                     |                                                                 | Asterisk PBX, AstBoxLinux, Mysql, PHP, Apache<br>GNU General Public License                                                                                                    |                                               |                                                                              |                                        |            |                 |             |  |  |
|                                                          |                                                                 | Source code modification         No         Documentation languages         Czech, Slovak, English                                                                                                    |                                               |                                                                              |                                        |            |                 |             |  |  |
| Source code /<br>documentation                           | Source code                                                     | modification                                                                                                    | NO                                            | Documentation                                                                | i languages                            |            |                 | , Linglish  |  |  |
|                                                          | <ul> <li>Imp</li> <li>Stra</li> <li>Enh</li> <li>Opt</li> </ul> | rovement of p<br>tegic indepen                                                                                                    | berforma<br>dence fro<br>berforma             | nce and effective<br>om vendor lock-ir<br>nce and effective                  | eness of the o                         | organi     | isation         | , בווקווסוו |  |  |
| documentation<br>Main results<br>/achieved               | Imp     Stra     Enh     Opt     Cos                            | rovement of p<br>tegic indepen<br>ancement of p<br>imization of o<br>t reduction                                                                                                    | performa<br>dence fr<br>performa<br>rganisati | nce and effective<br>om vendor lock-ir<br>nce and effective                  | eness of the o<br>ns<br>eness of the I | organi     | isation         |             |  |  |
| documentation<br>Main results<br>/achieved<br>objectives | Imp     Stra     Enh     Opt     Cos                            | rovement of p<br>tegic indepen<br>ancement of p<br>imization of o<br>t reduction<br>. To be expand                                                                                                    | performa<br>dence fr<br>performa<br>rganisati | nce and effective<br>om vendor lock-ir<br>ince and effective<br>on processes | eness of the o<br>ns<br>eness of the I | organi     | isation         |             |  |  |

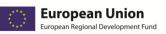

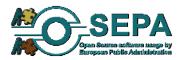

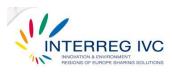

| 4.4.4. Jit:  | si: open source real-time communications system, FR                                                                                                    |
|--------------|----------------------------------------------------------------------------------------------------|
| Title        | Open source real-time communications system, FR                                                                                                    |
| Organisation | University of Strasbourg, Strasbourg / Bas Rhin                                                                                                    |
| Description  | Skype is, without a doubt, one of the most popular communications solutions in the world. I<br>is seeing wide adoption in various entities, be it public or private. A few years ago, however<br>the French Ministry of Defence issued a memorandum advising against the use of Skype ir<br>French universities and research centres. Their concerns were based on Skype's obscurity and<br>the security implications that it had. Another problem raised by the ministry was Skype's use<br>of Internet resources. The university networks are one of the last places where a high number<br>of computers use public IP addresses on a relatively high bandwidth. Most of the computers<br>using Skype in such network, would hence automatically transform into Skype supernodes<br>computers that other Skype instances would use freely to relay media when necessary. The<br>recommendation was acknowledged by most universities but it was rarely enforced. The<br>reason for this was quite simple: Skype was an essential communications tool in a number of<br>collaborative projects and any ban on using it needed to be accompanied with an alternative<br>That alternative needed to be: free of charge, easy to use, offer good quality for audio and<br>video communication, be able to organise conference calls and -particularly important- make<br>it possible to communicate with a large number of users without having to make these users<br>use the same solution or infrastructure.                                                                                                    |
|              | This is when Jitsi came into consideration. Jitsi is an audio/video Internet communicator, with instant messaging capabilities. It supports a large number of protocols, starting with standardized ones like SIP and XMPP, as wells as other proprietary, but yet popular ones, such as Windows Live (MSN), Yahoo! Messenger, AIM and ICQ. (Audio and Video communicatior are only available with SIP and XMPP). Jitsi (formerly SIP Communicator) was born at the very same university which was probably why the name came up so quickly when the discussions started. It quickly became clear, however, that, when combined with the proper server-side components, it had the potential to become a true alternative of Skype. First of all, Jitsi had an impressive number of features. Things like good quality video, file transfer, conference calling, desktop streaming and sharing, to name but a few, are hard to come by in an oper source application that is available on Windows, Mac OS X and Linux. More importantly Jitsi's support for the XMPP protocol meant it would be possible for users in the University o Strasbourg, to conduct audio/video calls with anyone who had a Gmail account. This does make the solution comparable to Skype in terms of connection possibilities and it also addressed one of the university's main concerns for deploying a Skype alternative: it would only make sense if people would actually be able to talk to someone. It was hence decided that the following set of products would be deployed for use by students, researchers and other university personnel: XMPP was to be used as the backbone for this service. In orde to make the application usable from anywhere on the Internet, TurnServer and JingleNodes were to be used for their NAT traversal capabilities. Finally, in order to provide free calling capabilities toward any PSTN number in the university conventional telephony network FreeSwitch was to be deployed and connected to the existing telephony switches. Finally, in order to make the service as easily usable as possib |

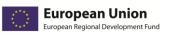

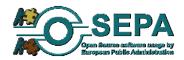

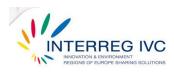

|                                         | Jitsi so that connecting and using it in this particular environment was to be as easy as<br>possible. The changes included the possibility to create accounts with minimum configuration,<br>as well as automatically adding connections to the university's directories and telephony<br>gateway. All these changes have been accessory only. It is still possible for users to connect<br>with any standard XMPP agent if they so desire to. All of the above are currently in the<br>process of being deployed.Date/Year10.02.2010Person months6-12StaffNo |                                                                                                    |          |                   |             |                      |      |  |  |  |  |
|-----------------------------------------|----------------------------------------------------------------------------------------------------|----------------------------------------------------------------------------------------------------|----------|-------------------|-------------|----------------------|------|--|--|--|--|
| Duration /<br>Preparation               | Date/Year                                                                                                    | 10.02.2010                                                                                                    | Person   | months            | 6-12        | Staff<br>preparation | No   |  |  |  |  |
| Implementation                          | Internal / External         Both in-house and externally         Est. cost         N/A                                                                                                    |                                                                                                    |          |                   |             |                      |      |  |  |  |  |
| Software<br>components /<br>licenses    | Other compo<br>http://www.<br>JingleNodes<br>TurnServer h<br>FreeSWITCH<br>Changes mad<br>perpetual lic                                                                                                    | The main investment in the university was based on Jitsi: http://jitsi.org<br>Other components employed in the architecture also include: Openfire<br>http://www.igniterealtime.org/projects/openfire/<br>JingleNodes http://jinglenodes.org<br>TurnServer http://turnserver.org<br>FreeSWITCH http://www.freeswitch.org<br>Changes made on Jitsi for the University of Strasbourg were delivered under an unrestricted<br>perpetual license. The rest of the code in Jitsi and the other projects is being deployed under<br>the original licences of the corresponding projects. |          |                   |             |                      |      |  |  |  |  |
| Source code /<br>documentation          | Source code                                                                                                    | modification                                                                                                    | Yes      | Documentation     | n languages | French, Eng          | lish |  |  |  |  |
| Main results<br>/achieved<br>objectives | <ul> <li>A real-time communications system with audio, video, instant messaging and file transfer capabilities. (FOSS alternative of Skype).</li> <li>Strategic independence from vendors lock-in</li> <li>Facilitation of the exchange of data and shared development strategies</li> <li>Enhancement of system security</li> <li>Promotion of OSS</li> <li>Software interoperability or compatibility</li> </ul>                                                                                                    |                                                                                                    |          |                   |             |                      |      |  |  |  |  |
| Perspectives                            | In operation.                                                                                                    | . To be expand                                                                                                    | ed/ enha | anced/ replicated | l.          |                      |      |  |  |  |  |
| Contact / info                          | Emil Ivov em                                                                                                    | cho@jitsi.org                                                                                                    |          |                   |             |                      |      |  |  |  |  |

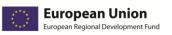

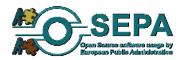

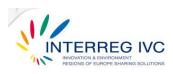

| 11E Anti                                | cnam colut                         | tion Vusoo                                                                                                    | vina C    | 7               |                |                  |                |   |  |  |  |
|-----------------------------------------|------------------------------------|----------------------------------------------------------------------------------------------------|-----------|-----------------|----------------|------------------|----------------|---|--|--|--|
| 4.4.5. Anti                             | spani solu                         | uon, vysoc                                                                                                    | illia, Cz | <b>'</b>        |                |                  |                |   |  |  |  |
| Title                                   | Antispam so                        | lution, CZ                                                                                                    |           |                 |                |                  |                |   |  |  |  |
| Organisation                            | Vysocina Reg                       | gion                                                                                                    |           |                 |                |                  |                |   |  |  |  |
| Description                             | AntiSpam so                        | lution - a solut                                                                                                    | ion base  | d on SpamAssass | in pearl scrip | ts in            | Postfix.       |   |  |  |  |
|                                         | spam filterin<br>products in v     | pamAssassin is a software program released under the Apache License 2.0 used for e-mail<br>pam filtering based on content-matching rules. The solution runs on FreeBSD and Postfix<br>products in which pearl SpamAssassin scripts are deployed. The solution has 2 instances - for<br>ncoming and outgoing mail. |           |                 |                |                  |                |   |  |  |  |
| Duration /<br>Preparation               | Date/Year                          | 01.06.2009                                                                                                    | Person    | 1-6             | Sta<br>pre     | aff<br>eparation | No             |   |  |  |  |
| Implementation                          | Internal / Ex                      | ternal                                                                                                    | Mostly    | in-house        | Est. cost      | 1-               | - 14.999 €     |   |  |  |  |
| Software<br>components /<br>licenses    | Apache Licer                       | nse 2.0                                                                                                    |           |                 |                |                  |                |   |  |  |  |
| Source code /<br>documentation          | Source code                        | modification                                                                                                    | No        | Documentation   | n languages    |                  | Czech, Englisł | ١ |  |  |  |
| Main results<br>/achieved<br>objectives | <ul><li>Stra</li><li>Cos</li></ul> | <ul> <li>Improvement of performance and effectiveness of the organisation</li> <li>Strategic independence from vendor lock-ins</li> <li>Cost reduction</li> <li>Enhancement of performance and effectiveness of the IT system</li> </ul>                                                                          |           |                 |                |                  |                |   |  |  |  |
| Perspectives                            | In operation                       | . To be retaine                                                                                                    | d / susta | ined.           |                |                  |                |   |  |  |  |
| Contact / info                          | Jaroslav Krot                      | ký                                                                                                    |           |                 |                |                  |                |   |  |  |  |
|                                         | vysocinaC1@                        | bestpractices                                                                                                    | .osepa.e  | <u>u</u>        |                |                  |                |   |  |  |  |

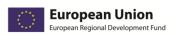

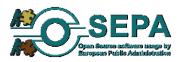

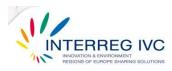

#### 4.5. Servers, databases and internet applications

| 4.5.1. Tou                              | ristic web j                                                                                    | portal, Vys                                                                                                    | ocina,                                       | CZ                                                                                                 |                                              |                                |                                        |                                  |  |  |
|-----------------------------------------|-------------------------------------------------------------------------------------------------|----------------------------------------------------------------------------------------------------|----------------------------------------------|----------------------------------------------------------------------------------------------------|----------------------------------------------|--------------------------------|----------------------------------------|----------------------------------|--|--|
| Title                                   | Touristic web                                                                                   | portal                                                                                                    |                                              |                                                                                                    |                                              |                                |                                        |                                  |  |  |
| Organisation                            |                                                                                                 | cina Region, Cz                                                                                                    | ech Rep                                      | ublic                                                                                              |                                              |                                |                                        |                                  |  |  |
| Description                             | study the po<br>licensing cos<br>Only four pe<br>and the web<br>for this proje<br>motives for t | Avy Socina Tourism, an allowance organisation of Czech Republic, started in March 2007 totudy the possibility of creating a touristic web portal based on OSS tools in order to reducecensing costs. Five months later, the Vysocina Tourism implemented the touristic web portal.Only four person months were invested from the internal resources of the Vysocina Tourismand the web portal was ready for use. "We decided to use OSS because it was suitable solutionfor this project. Low (zero) cost and very good functionality of OSS software were the mainhotives for this selection. We had also very good knowledge and skills with implementation ofOSS because we used these components in some small projects."Date/Year2007Person months6-12StaffNo |                                              |                                                                                                    |                                              |                                |                                        |                                  |  |  |
| Duration /<br>Preparation               | Date/Year                                                                                       | 2007                                                                                                    | Person                                       | Person months 6-12                                                                                 |                                              | Staff<br>prepar                | ration                                 | No                               |  |  |
| Implementation                          | Internal / Ex                                                                                   | ternal                                                                                                    | Mostly                                       | in-house                                                                                           | Est. cost                                    | 1 – 15                         | k €.                                   |                                  |  |  |
| Software<br>components /<br>licenses    | PHP4/5, Goo<br>graphical so<br>modified for<br>Public Licens                                    | ogle API, MySo<br>ftware and O<br>the implemen                                                                                                    | QL data<br>pen Off<br>ntation o<br>pprietary | are the web serv<br>base SQL server,<br>fice. The source<br>of the solution a<br>v software used w | Mozilla Fire<br>code of the<br>nd the licens | fox web<br>e OSS c<br>e grante | b browser,<br>components<br>ed was GNU | GIMP 2.6<br>was not<br>J General |  |  |
| Source code /<br>documentation          | Source code                                                                                     | modification                                                                                                    | Yes                                          | Documentation                                                                                      | n languages                                  | Cze                            | ech, English                           |                                  |  |  |
| Main results<br>/achieved<br>objectives | <ul><li>Enh</li><li>Proi</li></ul>                                                              |                                                                                                    | erforma<br>n source                          |                                                                                                    |                                              | system                         | 1                                      |                                  |  |  |
| Perspectives                            |                                                                                                 | e touristic we                                                                                                    | -                                            | is in operation a<br>ited.                                                                         | nd the persp                                 | ective fo                      | or the next y                          | ears is to                       |  |  |
| Contact / info                          | http://www.                                                                                     |                                                                                                    | a.cz/ind                                     | estpractices.osep<br>ex.php?jazyk=en,                                                              |                                              |                                |                                        |                                  |  |  |

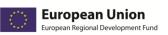

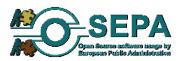

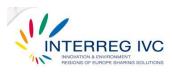

| 4.5.2. Unta                             | angle: a po                                                                                                    | werful suite                                                                                                    | e for I                                                                                     | nternet mana                                                          | agement a                                     | pplications, (                                                                       | CY                                       |  |  |  |  |
|-----------------------------------------|----------------------------------------------------------------------------------------------------|----------------------------------------------------------------------------------------------------|---------------------------------------------------------------------------------------------|-----------------------------------------------------------------------|-----------------------------------------------|--------------------------------------------------------------------------------------|------------------------------------------|--|--|--|--|
| Title                                   | Untangle: a                                                                                                    | powerful suite f                                                                                                    | for Inter                                                                                   | net management                                                        | applications                                  |                                                                                      |                                          |  |  |  |  |
| Organisation                            | Municipality                                                                                                    | of Strovolos, N                                                                                                    | icosia, C                                                                                   | Cyprus                                                                |                                               |                                                                                      |                                          |  |  |  |  |
| Description                             | In October                                                                                                    | 2009 the mun                                                                                                    | icipality                                                                                   | of Strovolos wa                                                       | as looking fo                                 | or an internet co                                                                    | ntent filter                             |  |  |  |  |
|                                         | staff by mini<br>security of th<br>half person                                                                    | mizing the time<br>ne municipality<br>month spent                                                                                                    | e spent<br>. After o<br>: in the                                                            | on internet by th<br>one person mont<br>e implementatio               | ne staff and a<br>h of studying<br>n of the U | luctivity of the mi<br>ilso to strengthen<br>the alternative so<br>ntangle applicati | the system<br>olutions and<br>on, the IT |  |  |  |  |
|                                         | virus blocke<br>department<br>the municip<br>municipality                                                         | department of the municipality could finally benefit from the features of Untangle: web filter,<br>virus blocker, spam blocker, ad blocker etc. <i>"It was both the Management and the IT</i><br><i>department effort to have an internet content filter solution with the less cost as possible for</i><br><i>the municipality. The solution was needed for the improvement of the productivity of the</i><br><i>municipality's staff by minimizing the time spent on not work related on internet usage. In</i><br><i>addition by implementing and a solution the affect use to provide better sourity for the</i> |                                                                                             |                                                                       |                                               |                                                                                      |                                          |  |  |  |  |
|                                         | addition by implementing such a solution the effort was to provide better security for the Municipality network." |                                                                                                    |                                                                                             |                                                                       |                                               |                                                                                      |                                          |  |  |  |  |
| Duration /<br>Preparation               | Date/Year                                                                                                    | 2009                                                                                                    | Person months         1-6         Staff         No           preparation                 No |                                                                       |                                               |                                                                                      | No                                       |  |  |  |  |
| Implementation                          | Internal / Ex                                                                                                    |                                                                                                    | Both<br>externa                                                                             | in-house and<br>I                                                     | Est. cost                                     | 1 – 15k €.                                                                           |                                          |  |  |  |  |
| Software                                |                                                                                                    |                                                                                                    | -                                                                                           |                                                                       |                                               | of the software                                                                      | -                                        |  |  |  |  |
| components /<br>licenses                | -                                                                                                    |                                                                                                    |                                                                                             |                                                                       |                                               | ation was not m<br>under GNU Public                                                  |                                          |  |  |  |  |
| Source code /<br>documentation          | Source code                                                                                                    | modification                                                                                                    | No                                                                                          | Documentation                                                         | languages                                     | English                                                                              |                                          |  |  |  |  |
| Main results<br>/achieved<br>objectives | • Stra<br>• Red                                                                                                   | itegic independ                                                                                                    | ence fro<br>irement                                                                         | nce and effective<br>om vendors lock-i<br>/ licensing costs<br>curity |                                               | rganisation                                                                          |                                          |  |  |  |  |
| Perspectives                            |                                                                                                    | plication is now<br>xpanded or rep                                                                                                    | -                                                                                           | n operation and t                                                     | the perspecti                                 | ve for the next ye                                                                   | ears is to be                            |  |  |  |  |
| Contact / info                          | Mr. Nicos Ky<br>www.untang                                                                                        |                                                                                                    | akides@                                                                                     | strovolos.org.cy                                                      |                                               |                                                                                      |                                          |  |  |  |  |

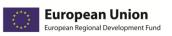

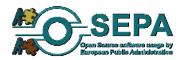

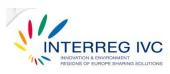

| 4.5.3. JBOS                             | SS Informa                                                                                                    | tion Portal                                       | , GR                                                        |                                                                              |                                                  |                    |               |            |  |  |
|-----------------------------------------|----------------------------------------------------------------------------------------------------|---------------------------------------------------|-------------------------------------------------------------|------------------------------------------------------------------------------|--------------------------------------------------|--------------------|---------------|------------|--|--|
| Title                                   | JBOSS Inform                                                                                                    | nation Portal, (                                  | GR                                                          |                                                                              |                                                  |                    |               |            |  |  |
| Organisation                            | Municipality                                                                                                    | of Arcalochori                                    | i                                                           |                                                                              |                                                  |                    |               |            |  |  |
| Description                             |                                                                                                    |                                                   |                                                             | adopted for the                                                              | -                                                |                    |               | Portal for |  |  |
|                                         | the Municipa                                                                                                    | ality having as                                   | main tar                                                    | get the promotio                                                             | n of the local                                   | attrac             | tions.        |            |  |  |
|                                         | resources. T<br>provider (CYI<br>commercial s<br>Municipalitie<br>cooperated<br>communicati<br>most difficul                                                                                                    |                                                   |                                                             |                                                                              |                                                  |                    |               |            |  |  |
| Duration /<br>Preparation               | Date/Year                                                                                                    | 29.04.2009                                        | Person                                                      |                                                                              |                                                  |                    | aration       | Yes        |  |  |
| Implementation                          | Internal / Ex                                                                                                    | ternal                                            | Mostly external         Est. cost         50.000 – 99.000 € |                                                                              |                                                  |                    |               |            |  |  |
| Software<br>components /<br>licenses    | The selected OSS solutions for the development of the Information Portal include the following: JBoss Application Server (application server), JBoss Cache (complementary software of the application server), Jboss Profiler (traffic monitoring), JBoss Portal Server (portal server), OpenLDAP (LDAP server) and Eclipse IDE (development environment)<br>ORACLE Database 10g Standard Edition ONE (database server), ArcGIS Server Workgroup standard & ArcGIS 9.x ArcEditor Concurrent - includes ArcPress – ArcScan(GIS software), NowSMS/MMS Gateway - Now Wireless (SMS software), VERISIGN Secure Site Pro (server certification). |                                                   |                                                             |                                                                              |                                                  |                    |               |            |  |  |
| Source code /<br>documentation          |                                                                                                    |                                                   |                                                             |                                                                              |                                                  |                    |               |            |  |  |
|                                         | Source code                                                                                                    | modification                                      | Yes                                                         | Documentation                                                                | languages                                        | Er                 | nglish, Greek |            |  |  |
| Main results<br>/achieved<br>objectives | • Imp<br>• Faci                                                                                                    | rovement of p<br>ilitation of the                 | erforma<br>exchang                                          | Documentation<br>nce and effective<br>e of data and sha<br>entation with new | ness of the or<br>red developn                   | rganisa<br>nent st | ation         |            |  |  |
| /achieved                               | • Imp<br>• Faci<br>• Proi                                                                                                    | rovement of p<br>litation of the<br>motion of oss | erforma<br>exchang<br>Experime                              | nce and effective<br>e of data and sha                                       | ness of the or<br>red developn<br>v IT technolog | rganisa<br>nent st | ation         |            |  |  |

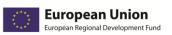

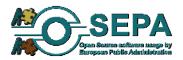

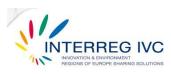

| Title        | Digital Visit Guide, SE                                                                                                    |
|--------------|----------------------------------------------------------------------------------------------------|
| Organisation | Municipality of Umeå                                                                                                    |
| Description  | The guide is a web application built in the Joomla CMS with an interface suited for mobil phones. Joomla is in turn built on a LAMP-stack (Linux, Apache, MySQL, PHP). The Mobil Guide is accessed using the web browser of a mobile phone or a tablet/computer. The cod was originally developed for Joomla 1.5.xx but has been or is about to be adapted to Jooml 1.6.xx. The additional templates, plug-ins and components created to enhance the existin functionality in Joomla have also been released as OSS, hence making it possible for anyon wanting to adapt and use the guide to do so. The project has created official visitor guide accessed using web browsers on mobile phones. Existing open source software (OSS) has been combined with extensions created by the project to achieve the required functionality. Th guides were created to provide visitors with information when tourist bureaus and tourist oriented companies are either closed or do not exist. Another objective was to generat business for restaurants, art and crafts shops, and other businesses in the vicinity of points or interest (POIs).                                                                                                    |
|              | The project was conducted by Umeå Municipality and was funded by Umeå, Robertsfors<br>Skellefteå and Piteå municipalities and the regional authorities for Västerbotten an<br>Norrbotten, together with the European Union's Structural Funds. It originated through<br>study on increasing the region's attractiveness as a tourist destination and economic output<br>from tourism by providing information to visitors about points of interest (POIs).                                                                                                    |
|              | By providing information about additional commercial POIs, such as restaurants and arts a crafts shops, in the vicinity of both existing non-commercial POIs and commercial POIs, more business activity would occur. It was also important that the solution can be used by smale destinations, small commercial operations in the tourist industry and by non-profor organizations without them having to pay expensive licensing fees. Small financial resources should not prevent anyone from creating their own guide. Low costs for creating and running a guide would also make it financially viable to create guides for smaller target groups that could be a significant target group for a small actor. For the "Tourist bureau workload dimension, a cost-effective solution was important, especially regarding the cost or maintaining and running the guide after the system development phase. To limit additionat workload on the tourist bureaus or destination companies, it was crucial that the existin information about POIs in current the systems for official web pages could be re-used in the mobile guide. It was also important that the solution did not involve any hardware that must be sold, lent or rented from the tourist bureaus or destination companies since the level of wear and tear is high and this generates cost. |
|              | The reason for choosing a web application was mainly the cost of future maintenance of th application. For a non-web application to work for most mobile phones requires maintainin multiple versions of the code. Many small tourist bureaus or destination companies hav small budgets but might have access to people who have knowledge about IT. Since this guid is available free of charge and will be very cheap to adapt and run due to the lack of licensin costs, any interested party that has knowledge but lacks financial resources will be able to ac                                                                                                    |

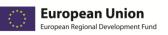

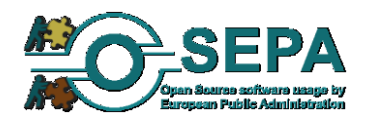

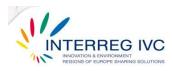

|                                         | thanks to the                                                                                                    | e use of OSS.                                                                                                    |                                                                                                    |                                                                                                    |                                                                                                    |                                                                                                    |                                                                                                    |  |  |  |  |
|-----------------------------------------|----------------------------------------------------------------------------------------------------|----------------------------------------------------------------------------------------------------|----------------------------------------------------------------------------------------------------|----------------------------------------------------------------------------------------------------|----------------------------------------------------------------------------------------------------|----------------------------------------------------------------------------------------------------|----------------------------------------------------------------------------------------------------|--|--|--|--|
|                                         | By using open source software, much of the basic functionality is already created by someone else. We can focus on adding functions that increase value explicitly to visitors/tourists. We can also take advantage of the on-going development of "Joomla". We have used an agile developing method with frequent releases made operational, each iteration adding to the                                                |                                                                                                    |                                                                                                    |                                                                                                    |                                                                                                    |                                                                                                    |                                                                                                    |  |  |  |  |
| Duration /                              |                                                                                                    | in the previou                                                                                                    |                                                                                                    |                                                                                                    | 24.46                                                                                                    | Chaff                                                                                                    | N1/A                                                                                                    |  |  |  |  |
| Duration /<br>Preparation               | Date/Year                                                                                                    | 15.10.2008                                                                                                    | Person                                                                                                    | months                                                                                                    | 24-46                                                                                                    | Staff<br>preparation                                                                                                    | N/A                                                                                                    |  |  |  |  |
| Implementation                          | Internal / Ex                                                                                                    | ternal                                                                                                    | Mostly consult                                                                                                    | by external<br>ants                                                                                                    | Est. cost                                                                                                    | 100.000 – 499.0                                                                                                    | 00€                                                                                                    |  |  |  |  |
| Software<br>components /<br>licenses    | smartphones<br>MobiMaps:<br>activated/de<br>MoreInfo: a<br>to POIs.<br>MobiRate: a<br>the performa<br>MobiShare a<br>to switch to<br>MobiForms:<br>form of a su<br>about POIs fi<br>touching an<br>to an answe<br>have avoide<br>JavaScript ar<br>The webpag                                                                                                    | s and tablets or<br>a plug-in that<br>eactivated and g<br>small plug-in t<br>a component t<br>ance/quality of<br>a plug-in that c<br>that system for<br>a component t<br>urvey or a com<br>rom Tellus and<br>icon. The latte<br>ring machine w<br>ed using JavaS<br>nd some users<br>es generated v<br>ile Profile v1.2 | h the ma<br>shows I<br>geo-tagg<br>hat provide<br>hat provide<br>POIs.<br>onnects<br>comme<br>hat provide<br>hat provide<br>hat provide<br>that provide<br>that provide<br>hat provide<br>that provide<br>that | arket.<br>POIs on a scrolla<br>ged images from I<br>vides contact info<br>vides functionalit<br>the Mobile Guid<br>enting on POIs.<br>vides functionalit<br>. The guide als<br>fon for initiating a<br>fon is used to pro<br>corded message<br>the code we d<br>sabled JavaScript<br>e code created b | able map in w<br>Flickr can be<br>prmation and<br>ty for the visit<br>o for the visit<br>o has function<br>a telephone c<br>vide an "audi<br>containing in<br>leveloped. So<br>on their pho | to fit the scree<br>which different la<br>retrieved.<br>other information<br>itor to rate and co<br>ok and Twitter, ma<br>cor to answer que<br>ons for importing<br>all to a predefined<br>io guide" by direct<br>formation about to<br>ome phones do no<br>ones due to securi<br>t complies to W3 | yers can be<br>n connected<br>comment on<br>aking it easy<br>stions in the<br>information<br>d number by<br>tting the call<br>the POI. We<br>not support<br>ty concerns. |  |  |  |  |
| Source code /<br>documentation          | Source code                                                                                                    | modification                                                                                                    | Yes                                                                                                    | Documentation                                                                                                    | n languages                                                                                                    | Swedish                                                                                                    |                                                                                                    |  |  |  |  |
| Main results<br>/achieved<br>objectives | <ul> <li>enhancement of the quality of visitor experience in "Quality of the experience for visitor" in Umeå</li> <li>additional opportunities and economic impact for business in the region</li> <li>increased IT capabilities for local SMEs</li> <li>improvement of performance and effectiveness regarding the Tourist Burworkload</li> <li>cost reduction</li> <li>improvement of organisation processes</li> </ul> |                                                                                                    |                                                                                                    |                                                                                                    |                                                                                                    |                                                                                                    |                                                                                                    |  |  |  |  |
|                                         | • imp                                                                                                    | provement of o                                                                                                    | rganisat                                                                                                    | ion processes                                                                                                    |                                                                                                    |                                                                                                    |                                                                                                    |  |  |  |  |
| Perspectives                            |                                                                                                    | rovement of o<br>. To be expand                                                                                                    |                                                                                                    |                                                                                                    |                                                                                                    |                                                                                                    |                                                                                                    |  |  |  |  |
| Perspectives<br>Contact / info          | In operation                                                                                                    |                                                                                                    | ed or re                                                                                                    | plicated.                                                                                                    |                                                                                                    |                                                                                                    |                                                                                                    |  |  |  |  |

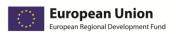

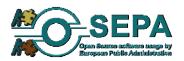

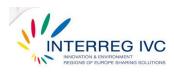

| Title                                   | FREEBSD - Fi                                        | rewall solutior                                                                                                    | n, Vysocii           | na Region                                                                      |                     |                  |                |  |  |  |
|-----------------------------------------|-----------------------------------------------------|----------------------------------------------------------------------------------------------------|----------------------|--------------------------------------------------------------------------------|---------------------|------------------|----------------|--|--|--|
| Organisation                            | Vysocina Reg                                        | tion                                                                                                    |                      |                                                                                |                     |                  |                |  |  |  |
| Description                             | External fire<br>packet filter,<br>solutions we     | External firewall to shield the local network from the Internet. The firewall was enabled backet filter, which is to prevent attacks from the Internet and to shield the local network. The solutions were stored in the Firewall log for later analysis. Firewall has 8 interfaces - 1Gbit, there are 20 active VLANs, protocols IPv4, IPv6. |                      |                                                                                |                     |                  |                |  |  |  |
| Duration /<br>Preparation               | Date/Year                                           | 01.01.2005                                                                                                    | Person               |                                                                                |                     | aff<br>eparation | Yes            |  |  |  |
| Implementation                          | Internal / Ex                                       | nternal / External Mostly in-house                                                                                                    |                      |                                                                                | Est. cost           | 1-               | - 14.999€      |  |  |  |
| Software<br>components /<br>licenses    |                                                     | FreeBSD, Mysql, Packet filter.<br>FreeBSD License                                                                                                    |                      |                                                                                |                     |                  |                |  |  |  |
| Source code /<br>documentation          | Source code                                         | modification                                                                                                    | No                   | Documentation                                                                  | n languages         |                  | Czech, English |  |  |  |
| Main results<br>/achieved<br>objectives | <ul> <li>Stra</li> <li>Cos</li> <li>Faci</li> </ul> | tegic indepen<br>t reduction<br>litation of the                                                                                                    | dence fro<br>exchang | nce and effective<br>om vendor lock-ir<br>e of data and sha<br>to commercial p | ns<br>ared developr | -                |                |  |  |  |
| Perspectives                            | In operation                                        | . To be retaine                                                                                                    | ed / susta           | ined.                                                                          |                     |                  |                |  |  |  |
| Contact / info                          | Jaroslav Krot                                       | operation. To be retained / sustained.<br>oslav Krotký<br>socinaB1@bestpractices.osepa.eu                                                                                                    |                      |                                                                                |                     |                  |                |  |  |  |

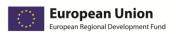

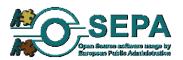

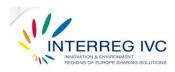

| Description                             | Valmiera City                                                                                                    | Promox Server Virtualisation Platform, Valmiera City Council, LV                                                                                                    |               |                     |               |                      |          |  |  |
|-----------------------------------------|----------------------------------------------------------------------------------------------------|----------------------------------------------------------------------------------------------------|---------------|---------------------|---------------|----------------------|----------|--|--|
|                                         | The decision to move our virtualisation platform to Proxmox was taken by the IT manager                                                                                                    |                                                                                                    |               |                     |               |                      |          |  |  |
|                                         | Valmiera Cit<br>hypervisors<br>source tools<br>downtime of<br>setup and ha<br>are none tha<br>we have new                                                                                                    | Valmiera City Council considering Proxmox as the ultimate hypervisor (it runs two types of hypervisors on one physical server). Server virtualisation before was also done using oper source tools. The migration from the old solution to the new was done online, no readowntime of services occurred. Another good factor for Proxmox is that it is really easy to setup and has all necessary documentation. If we are speaking about the alternatives, there are none that provide this level of functionality. From the moment, we started using Proxmox we have never thought about changing the hypervisor! We have also managed to migrate ohysical MS Windows servers into this solution. It gives us a really good level of service.Date/Year15.04.2010Person months1-6StaffNo |               |                     |               |                      |          |  |  |
| Duration /<br>Preparation               | Date/Year                                                                                                    | 15.04.2010<br>-<br>15.05.2010                                                                                                    | Person months |                     | 1-6           | Staff<br>preparation | No       |  |  |
| Implementation                          | Internal / External Practice has been mostly implemented by external associates or contractors.                                                                                                    |                                                                                                    |               |                     | Est. cost     | a. 1 – 14.999€       |          |  |  |
| Software<br>components /<br>licenses    | The solution                                                                                                    | is used under                                                                                                    | it's origin   | nal licence.        |               |                      |          |  |  |
| Source code /<br>documentation          | Source code                                                                                                    | modification                                                                                                    | No            | Documentation       | languages     | English              |          |  |  |
| Main results<br>/achieved<br>objectives | <ul> <li>Improvement of performance and effectiveness of the organisation</li> <li>Strategic independence from vendors lock-in</li> <li>Reduction of procurement (licensing) cost</li> <li>Enhancement of performance and effectiveness of the IT system</li> <li>Optimisation/ Simplification of organisation processes</li> <li>Simplification of client and / or server architecture</li> </ul> |                                                                                                    |               |                     |               |                      |          |  |  |
| -                                       | The solution or replicated                                                                                                    | -                                                                                                    | nted in 2     | 010 and is still ir | operation. It | is expected to be    | expanded |  |  |

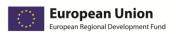

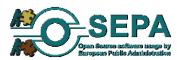

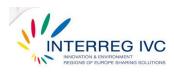

| 4.5.7. Pfse                             | nse firewa                                                                                                    | ll solution,                               | Extre      | madura Regi                                                       | on, ES              |               |            |             |  |  |  |
|-----------------------------------------|----------------------------------------------------------------------------------------------------|--------------------------------------------|------------|-------------------------------------------------------------------|---------------------|---------------|------------|-------------|--|--|--|
| Title                                   | Pfsense firev                                                                                                    | vall solution, E                           | xtremad    | ura Region, ES                                                    |                     |               |            |             |  |  |  |
| Organisation                            | Extremadura                                                                                                    | Region, ES                                 |            |                                                                   |                     |               |            |             |  |  |  |
| Description                             | things, to ha<br>to those att<br>number of d<br>tool that we<br>several week<br>while also no<br>control. The<br>that serves a<br>open source<br>under certai | Pate/Year13.06.2011Person months1-6StaffNo |            |                                                                   |                     |               |            |             |  |  |  |
| Duration /<br>Preparation               | Date/Year                                                                                                    | 13.06.2011<br>-<br>18.07.2011              | Person     | months                                                            | Staff<br>preparatio | on            | No         |             |  |  |  |
| Implementation                          | Internal / Ex                                                                                                    | ternal                                     | Mostly     | in-house                                                          | Est. cost           | a. 1 - 14.    | .999€      | <u> </u>    |  |  |  |
| Software<br>components /<br>licenses    | Firewall, VPN                                                                                                    | Server, Load Ba                            | lancing, C | ed as an operating :<br>aptive Portal, State<br>and Monitoring. P | e table, DNS ca     | iche, DHCP se | erver, PPI | PoE server, |  |  |  |
| Source code /<br>documentation          | Source code                                                                                                    | modification                               | No         | Documentation                                                     | languages           | English       |            |             |  |  |  |
| Main results<br>/achieved<br>objectives | <ul> <li>Facilita</li> <li>Facilita</li> <li>Enhan</li> </ul>                                                                                                 |                                            |            |                                                                   |                     |               |            |             |  |  |  |
| Perspectives                            | To be retaine                                                                                                    | ed/ sustained                              |            |                                                                   |                     |               |            |             |  |  |  |
| Contact / info                          | -                                                                                                    | <u>ustavo@funde</u><br>pfsense.org/        | ecyt.es    |                                                                   |                     |               |            |             |  |  |  |

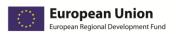

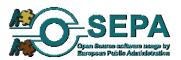

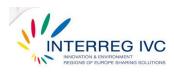

| 4.5.8. Bacı                          | ula Open So                                                                                                    | ource Netv                                                                                            | vork Backup Soluti                                                                                                    | on, Extrei                                                                                  | nadura, ES                                                                                                    |                                                                       |  |  |
|--------------------------------------|----------------------------------------------------------------------------------------------------|----------------------------------------------------------------------------------------------------|----------------------------------------------------------------------------------------------------|---------------------------------------------------------------------------------------------|----------------------------------------------------------------------------------------------------|-----------------------------------------------------------------------|--|--|
| Title                                | <u> </u>                                                                                                    |                                                                                                    | ork Backup Solution, Extre                                                                                                    |                                                                                             | ·                                                                                                    |                                                                       |  |  |
| Organisation                         | Foundation                                                                                                    | for the Develo                                                                                        | pment of Science and Tec                                                                                                    | hnology in Ex                                                                               | ktremadura / FUNI                                                                                                    | DECYT.                                                                |  |  |
| Description                          | In our role as system administrators, there is always a task that is tedious but at the same time<br>is the most important for the safeguard of our information: data backup. Data backup is<br>undoubtedly a vital role to recover our information when a problem occurs, either hardware<br>or software, for which, it is important to have appropriate policies and tools for this activity.<br>Basically, an application is network-based backup. Its structure is ideal for maintaining support<br>from different computers (clients) with a centralised control server (director), and other data<br>storage (storage). Bacula stores the list of jobs, files and volumes associated in a database.<br>Bacula can backup data stored in different types of media such as tape drives or hard drive.<br>The disk backup can be on a directory or directly on the raw partition. Restoring Files: the goal<br>of maintaining a backup is to recover and restore data as quickly as possible. This task<br>becomes trivial from Bacula, all that is required is to have properly configured the demons and<br>keep on hand bconsole command. Conclusion: Bacula is a great tool to keep track of<br>automated backup of a network by adding very little burden on customers and maintaining<br>centralised control. In our view, it is one of those tools that all system administrators should<br>consider essential. The major complication is the huge amount of options and the learning<br>curve involved. But once understood, it can really save you from many disasters, and save<br>time in system restoration. As a final comment, it should be stressed that it is very important<br>to have backup policies and retention of well-defined data to maximise our resources. |                                                                                                    |                                                                                                    |                                                                                             |                                                                                                    |                                                                       |  |  |
| Duration /<br>Preparation            | Date/Year                                                                                                    | 15.09.2010<br>-<br>15.10.2010                                                                         | Person months                                                                                                    | 1-6                                                                                         | Staff<br>preparation                                                                                                    | No                                                                    |  |  |
| Implementation                       | Internal / Ex                                                                                                    | ternal                                                                                                | Implemented mostly<br>in-house                                                                                                    | Est. cost                                                                                   | 1 - 14.999€                                                                                                    |                                                                       |  |  |
| Software<br>components /<br>licenses | backup, rec<br>different kin<br>types of me<br>components<br>There are a                                                                                                    | overy, and ve<br>ds. Bacula can<br>edia, including<br>or services: D<br>number of di<br>is released u | uter programs that pern<br>erification of computer<br>also run entirely upon a<br>tape and disk. Bacula<br>irector, Console, File, Stor<br>fferent licenses that are<br>under the GNU General F | data across<br>single compu<br>is made up<br>rage, and Mo<br>used in Bacu<br>Public License | a network of co<br>ter and can backup<br>of the following<br>nitor services.<br>Ila. GPL: The vast<br>e version 2. Portic | mputers of<br>o to various<br>five major<br>bulk of the<br>ons may be |  |  |

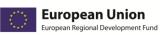

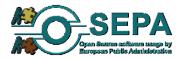

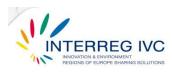

| Source code /<br>documentation          | Source code modification                                                                                  | No     | Documentation languages | English, Spanish |
|-----------------------------------------|----------------------------------------------------------------------------------------------------|--------|-------------------------|------------------|
| Main results<br>/achieved<br>objectives | <ul> <li>Simplification of client</li> <li>Enhancement of syste</li> <li>Strengthening of data</li> </ul> | m secu | rity                    |                  |
| Perspectives                            | To be retained/ sustained                                                                                 |        |                         |                  |
| Contact / info                          | Nicolas Lopez de Lerma: nico<br>http://www.bacula.org/en/                                                 | _      | sdebian.org             |                  |

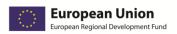

Γ

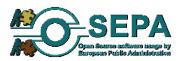

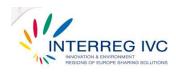

| Title                                   | Open source         | online survey                   | tool, Un                                                | iversity of Sheffie                     | eld, UK       |                |            |    |
|-----------------------------------------|---------------------|---------------------------------|---------------------------------------------------------|-----------------------------------------|---------------|----------------|------------|----|
| Organization                            | l laive reitu ef    |                                 |                                                         |                                         |               |                |            |    |
| Organisation                            | University of       | Sheffield, UK                   |                                                         |                                         |               |                |            |    |
| Description                             |                     | online survey songeting 12 thou |                                                         | was used to conspondents.               | duct a survey | across         | 20 Europea | in |
| Duration /<br>Preparation               | Date/Year           | 01.08.2011<br>-<br>01.09.2011   | Person                                                  | months                                  | 1-6           | Staff<br>prepa | aration    | No |
| Implementation                          | Internal / External |                                 | Both by internal staff<br>and by external<br>associates |                                         | Est. cost     | 1 – 1          | 14.999€    |    |
| Software<br>components /<br>licenses    | N/A                 | I                               |                                                         |                                         |               |                |            |    |
| Source code /<br>documentation          | Source code         | modification                    | No                                                      | Documentation                           | n languages   | En             | nglish     |    |
| Main results<br>/achieved<br>objectives |                     | -                               |                                                         | : (licensing) cost<br>e of data and sha | ared develop  | ment st        | rategies   |    |
| Perspectives                            |                     |                                 |                                                         | tion of a survey ta<br>commend this so  |               |                |            |    |
| Contact / info                          | Andrea Corb         | ett: ufsd01@o:<br>eu            | sepa.eu                                                 |                                         |               |                |            |    |

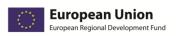

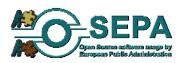

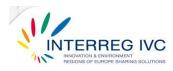

## 4.6. E-government / public service platforms

| 4.6.1. Plo   | neGov, IT                                                                                                    |
|--------------|----------------------------------------------------------------------------------------------------|
| Title        | PloneGov                                                                                                    |
| Organisation | Nationwide project                                                                                                    |
| Description  | PloneGov (http://www.plonegov.org), a multi-awarded world wide initiative, -a finalist at the European e-Government awards, is perhaps one of the most successful cases in collaborative software ecosystems for the Public Sector. With subcommunities in four continents and 20 countries, among which the Italian sub-community PloneGov Italia (http://www.plonegov.it), PloneGov proved capable to unite the efforts and the experience of Public Organizations, cities and local governments faced with the same situations and challenges in terms of e-government.                                                                                                    |
|              | All the participant organisations share a common technology, the free CMS Plone, world noted as the most complete and versatile software framework to build Web portals and Intranets, as well as application software including document and workflow management, and capable to integrate with third-party services (like those from Google), as well as of providing more than a thousand free add-ons for specific uses including newsletters, forum, multimedia, "Web 2.0" interactivity, surveys, online forms and many more. PloneGov provides both a software repository for sharing several different solutions based on Plone, and a mind pool where any organization from the Public Sector can offer or receive - for free - reusable Plone solutions, expertise and know how from the very same people that designed and developed those best-practice solutions, fit for the public sector.                                                                                                    |
|              | PloneGov takes advantage of the technical support by ZEA Partners, a global network of SMBs, available when needed. Thanks to this support and to the active involvement of both the PloneGov member organizations and of the SMBs in the Plone community, PloneGov is constantly growing along with the number of solutions available. Plone SMBs may help even the smallest organizations willing to engage in reuse, a good practice usually precluded to those lacking an internal IT staff. Based on a powerful, enterprise Content Management System, the PloneGov initiative can: include groups at risk of exclusion in eGovernment practices; improve user segmentation in eGovernment services; provide invaluable experiences, like those from the awarded best practice, Health Atlas Ireland, for inclusive eGovernment in healthcare; provide multichannel delivery services and eGovernment services; boast an "Inclusive by design" approach, thanks to an architecture designed for accessibility by users, including those sensorially impaired, and for crawlability by search engine spiders; leverage on Plone to market, target and promote eGovernment services for specific disadvantaged groups. |
|              | Initiated by small towns, PloneGov is open to all type of collaborations. It already reaches cities, regions, parliaments and administrations. Truly international, the project spans over 4                                                                                                    |

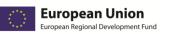

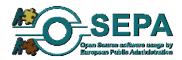

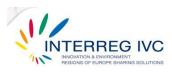

|                                         | non-profit n<br>Ferrara, Italy<br>most lively<br>scaled-down<br>success of PI<br>software am<br>the availabil<br>and training<br>variety of nic<br>solution from                                              | between public organisations, open source communities and Zea Partners, an international<br>non-profit network for companies building open source solutions, with registered office i<br>Ferrara, Italy. Compared with other PloneGov subcommunities, PloneGov Italia is both th<br>most lively and the one encompassing the highest diversity of organizations, making it<br>scaled-down version of the PloneGov global initiative. In Italy, the diffusion of Plone and th<br>success of PloneGov Italia were favored by the advanced Italian Laws encouraging the reuse of<br>software among Public Organisations. Adopters from the Public Sector felt encouraged, an<br>the availability of technical support from several SMBs providing installation, customizatio<br>and training services, put the Italian Public Sector in the condition of adopting Plone in<br>variety of niches. Among the key users of Plone in Italy, is the Emilia Romagna Region. A Plon<br>solution from Emilia Romagna, the "Youth Information Portal", was selected by the Ministry of<br>Youth for national adoption. |                                                                                                    |                                                                                                    |                                                                                                    |                                                                                                    |                                                                                                |  |  |
|-----------------------------------------|----------------------------------------------------------------------------------------------------|----------------------------------------------------------------------------------------------------|----------------------------------------------------------------------------------------------------|----------------------------------------------------------------------------------------------------|----------------------------------------------------------------------------------------------------|----------------------------------------------------------------------------------------------------|------------------------------------------------------------------------------------------------|--|--|
| Duration /<br>Preparation               | Date/Year                                                                                                    | 01.01.2008                                                                                                    | Person                                                                                                    | months                                                                                                    | >36                                                                                                    | Staff<br>preparation                                                                                                    | Yes                                                                                            |  |  |
| Implementation                          | Internal / Ex                                                                                                    | ternal                                                                                                    | Both in<br>externa                                                                                                    | -house and<br>Illy                                                                                                    | Est. cost                                                                                                    | N/A                                                                                                    |                                                                                                |  |  |
| Software<br>components /<br>licences    | Furthermore<br>of add-ons ('<br>on http://py<br>onhttp://plo<br>many public<br>for public reu<br>solutions we<br>virtuale<br>Licences use<br>Plone itself is<br>EUPL license<br>conflicting ad<br>the PloneGo | e, thanks to the<br>'Plone product<br>pi.python.org/<br>ne.org/produc<br>organizations<br>use. At Intrane<br>re developed,<br>d:<br>s released und<br>is under discu<br>dditional claus<br>v Italia commu                                                                                                    | e modula<br>ts") are a<br>/pypi?%3<br>cts. Besid<br>in Italy d<br>et level, c<br>including<br>ler the GI<br>ssion wit<br>es that n<br>unity. | r nature of Plone<br>vailable<br>Aaction=search&<br>es customizing th<br>eveloped their ov<br>omplex documer<br>g http://plone.or<br>NU General Publi<br>thin PloneGov Ita<br>nay include the o | e, based on th<br>term=plone8<br>neir Plone ins<br>wn new produ<br>nt-manageme<br>g/support/cas<br>c License (GP<br>lia. EUPL can<br>bligation to re | ntranets, web applic<br>e Python language,<br>asubmit=search and<br>tallation with these<br>ucts and often releas<br>nt and process-man<br>se-studies/quasar-so<br>L) version 2. The add<br>be implemented with<br>elease any derivative | hundreds<br>products,<br>sed them<br>agement<br>crivania-<br>option of<br>th non-<br>e work to |  |  |
| Source code /<br>documentation          | Source code                                                                                                    | modification                                                                                                    | Yes                                                                                                    | Documentation                                                                                                    | n languages                                                                                                    | English, Italian<br>languages nativ<br>supported by P                                                                                                    | vely                                                                                           |  |  |
| Main results<br>/achieved<br>objectives | <ul> <li>Con</li> <li>Imp</li> <li>Stration</li> <li>Red</li> </ul>                                                                                                    | npliance with t<br>rovement of p<br>itegic indepen                                                                                                    | the laws<br>performa<br>dence fro<br>surement                                                                                                | ut software reuse<br>about website ac<br>nce and effective<br>om vendors lock-<br>(licensing) cost<br>urity                                                                                     | cessibility<br>ness of the o                                                                                                    |                                                                                                    |                                                                                                |  |  |
| Perspectives                            |                                                                                                    |                                                                                                    |                                                                                                    | anced/ replicated                                                                                                    | l                                                                                                    |                                                                                                    |                                                                                                |  |  |
| Contact / info                          | Cesare Brizic                                                                                                    | cesare@zeap                                                                                                    | artners.                                                                                                    | org                                                                                                    |                                                                                                    |                                                                                                    |                                                                                                |  |  |

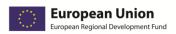

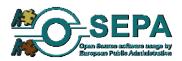

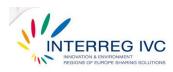

| Title                                   | OTRS ticketi                 | ng system, Mu                                                                                                    | nicipality      | y of Bologna                     |               |                      |     |  |  |  |
|-----------------------------------------|------------------------------|----------------------------------------------------------------------------------------------------|-----------------|----------------------------------|---------------|----------------------|-----|--|--|--|
| Organisation                            | Municipality                 | Municipality of Bologna                                                                                                    |                 |                                  |               |                      |     |  |  |  |
| Description                             | heavily custo<br>support. No | Using OTRS, a ticketing system has been created to handle end user requests. OTRS has bee<br>neavily customized to integrate with LDAP, mail and web services to transfer ticket to externa<br>support. Now we handle about 20 queues ranging from HW problems to applicatio<br>problems. Queues are assigned to different groups to solve problems. |                 |                                  |               |                      |     |  |  |  |
| Duration /<br>Preparation               | Date/Year                    | 01.08.2007                                                                                                    | Person          | months                           | 6-12          | Staff<br>preparation | Yes |  |  |  |
| Implementation                          | Internal / Ex                | ternal                                                                                                    | both<br>externa | in-house and<br>ally             | Est. cost     | 15.000 - 49.000      | €   |  |  |  |
| Software<br>components /<br>licenses    |                              | , AstBoxLinux,<br>Il Public Licens                                                                                                    |                 | PHP, Apache                      |               |                      |     |  |  |  |
| Source code /<br>documentation          | Source code                  | modification                                                                                                    | No              | Documentatio                     | on languages  | Italian              |     |  |  |  |
| Main results<br>/achieved<br>objectives | <ul> <li>Opt</li> </ul>      | nancement of p<br>timization of o<br>t reduction                                                                                                    |                 | nce and effectiv<br>on processes | veness of the | IT system            |     |  |  |  |
| Perspectives                            | In operation                 | . To be retaine                                                                                                    | ed / susta      | ined                             |               |                      |     |  |  |  |
|                                         |                              |                                                                                                    |                 |                                  |               |                      |     |  |  |  |
| Contact / info                          | Laura Badini                 |                                                                                                    |                 |                                  |               |                      |     |  |  |  |

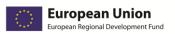

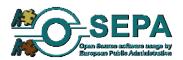

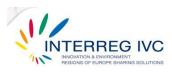

|                           | CODES), GR                                                                                                    |                                                                                                    |                                                                                                    |                                                                                                    |                                                                                                    |                                                                                                    |
|---------------------------|----------------------------------------------------------------------------------------------------|----------------------------------------------------------------------------------------------------|----------------------------------------------------------------------------------------------------|----------------------------------------------------------------------------------------------------|----------------------------------------------------------------------------------------------------|----------------------------------------------------------------------------------------------------|
| Title                     | Electronic Sy                                                                                                    | stems for Ven                                                                                                    | nding Machines - Codes se                                                                                                    | rvice Provisio                                                                                                    | n (E – CODES)                                                                                                    |                                                                                                    |
| Organisation              | Region of We                                                                                                    | estern Greece                                                                                                    |                                                                                                    |                                                                                                    |                                                                                                    |                                                                                                    |
| Description               | can be trans<br>tourist kiosk<br>the wider a<br>geographical<br>their equipm<br>vending card<br>acceptable k<br>operating sy<br>mentioning t<br>installation)<br>etc.). This v<br>memory car<br>installation. <sup>1</sup><br>Linux was se<br>tracking syst<br>implemented<br>disables all<br>prevent end<br>vending mad<br>running oper<br>stored in a d<br>managemen<br>recording of<br>the informa<br>phpMyAdmi | ferred to Pub<br>s, etc. The sol<br>rea of West<br>ly vending manent) fulfil spi<br>ds for mobile<br>evels (since the<br>stem (Debian-<br>that the install<br>with the addite<br>ersion was see<br>and of 1GByte<br>The installation<br>elected for the<br>sem, small size<br>d using Mozill<br>menus, toolba<br>-users from electrons. All the<br>ata base creat<br>t and registre<br>the provided<br>tion. In orde<br>n. | manage geographically p<br>plic Administrators for exa-<br>ution is currently used to<br>ern Greece Region. The<br>achines that provide spec-<br>ecific services to the citiz<br>telephones). In order to<br>ne number of vending ma-<br>Linux) was selected for the<br>led version in the vending<br>tion of several packages for<br>elected in order to reduce<br>). All the unnecessary p<br>on space was finally reduce<br>e following advantages: u<br>e of distribution. The use<br>la Firefox. R-kiosk extens<br>ars, key commands and<br>exiting the application ar<br>ystem was designed in or<br>e distributed information<br>ted in MySQL. The operat<br>ration of all the termina<br>services, monitoring of the<br>r to manage the inform | imple to conficontrol more<br>system is a<br>cific services.<br>tens (such as<br>be keep the c<br>achines increa-<br>machines increa-<br>machines was<br>or desktop en<br>te the install<br>backages we<br>ed to 380-400<br>upgradability,<br>er interface i<br>ion was used<br>right button<br>ad possibly d<br>der to ensur<br>from and tow<br>ions executed<br>als that belone<br>terminals<br>nation and s | trol parkings, parking<br>than 50 vending m<br>able to manage p<br>These vending made<br>provision of theat<br>cost for the whole<br>ases rapidly), an op<br>achines. Moreover,<br>as Debian Stable Net<br>vironments (Xserve<br>ation space (runnin<br>re removed from<br>0 MBs. Among othe<br>cost-efficient (it's<br>n the vending made<br>that defaults to fur<br>menus. This extension<br>lamage the operation<br>re the security and<br>vards the vending mode<br>d in the data base in<br>ong to the system<br>with diagnostic tool<br>tored data the system | ig meters<br>achines i<br>ropagate<br>chines (via<br>er tickets<br>system in<br>en source<br>it is worth<br>cinst (base<br>r, Fluxbox<br>ng from<br>the basi<br>rs, Debia<br>free), bu<br>hines wa<br>ull screer<br>sion could<br>on of the<br>record a<br>achines i<br>nclude the<br>, monthl<br>s, storage |
| Duration /<br>Preparation | Date/Year                                                                                                    | 03.2003 –<br>12.2004                                                                                                    | Person months                                                                                                    | 24-36                                                                                                    | Staff<br>preparation                                                                                                    | Yes                                                                                                    |
| Implementation            | Internal / Ex                                                                                                    | ternal                                                                                                    | Mostly implemented<br>by external associates<br>or contractors                                                                                                    | Est. cost                                                                                                    | 15k – 49k €                                                                                                    |                                                                                                    |
| Software                  |                                                                                                    | -                                                                                                    | and the central servers                                                                                                    |                                                                                                    |                                                                                                    |                                                                                                    |
| components /<br>licenses  |                                                                                                    |                                                                                                    | oprietary software necessa<br>s printer and touch screen                                                                                                    | -                                                                                                    | drivers for the corro                                                                                                    | espondin                                                                                                    |
|                           | the user inte<br>(https://add                                                                                                    | rface (http://v<br>ons.mozilla.or                                                                                                    | vstem (http://www.debiar<br>www.mozilla-europe.org/<br>g/en-US/firefox/addon/16<br>, - phpMyAdmin for datab                                                                                                    | en/firefox/),<br>659/), - MySC                                                                                                    | - R-kiosk extension<br>L for system databa                                                                                                    |                                                                                                    |

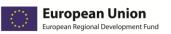

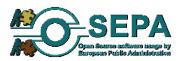

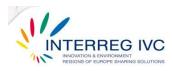

|                                         | (http://www.phpmyadmin.net/home_page/index.php). |                       |                                                                                                    |                          |  |  |  |  |  |
|-----------------------------------------|--------------------------------------------------|-----------------------|----------------------------------------------------------------------------------------------------|--------------------------|--|--|--|--|--|
| Source code /<br>documentation          | Source code modification                         | Yes                   | Documentation languages                                                                                       | Greek                    |  |  |  |  |  |
| Main results<br>/achieved<br>objectives | Strategic independe                              | ence fro<br>lificatio | nce and effectiveness of the orga<br>om vendors lock – in<br>on of organisation processes<br>echnical support | nisation                 |  |  |  |  |  |
| Perspectives                            | enhanced, expanded or repl                       | icated.               | operation and the perspective f<br>The system is operating at the n<br>ninimal changes it may be used         | noment and controls more |  |  |  |  |  |
| Contact / info                          | Vasileios Kokkinos: <u>kokkinos</u>              | <u>@upat</u>          | ras.gr                                                                                                    |                          |  |  |  |  |  |

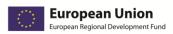

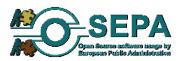

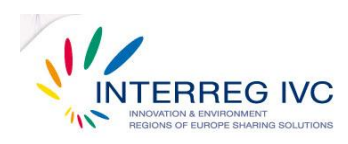

#### 4.7. Education / e-learning platforms

| Title                                                                                               | MOODLE: e -                                                                                | -learning soft                                                                                                    | ware pla                              | itform                                                                                                    |                                                                               |                               |                                                       |          |  |  |
|----------------------------------------------------------------------------------------------------|--------------------------------------------------------------------------------------------|----------------------------------------------------------------------------------------------------|---------------------------------------|----------------------------------------------------------------------------------------------------|-------------------------------------------------------------------------------|-------------------------------|-------------------------------------------------------|----------|--|--|
| Organisation                                                                                        | University of                                                                              | Cyprus, Comp                                                                                                    | uter Scie                             | ence Department                                                                                                    | , Nicosia, Cyp                                                                | rus                           |                                                       |          |  |  |
| Description                                                                                         | application v<br>decision to<br>management<br>Dynamic Lea<br>belonging to<br>successful, a | n July 2008 the IT department, responsible for the development and support of software pplication within the Computer Science department of the University of Cyprus, took the ecision to adopt the MOODLE platform as an alternative to the proprietary course nanagement system previously used, <i>blackboard</i> . MOODLE (Modular Object-Oriented dynamic Learning Environment) is a free and open-source e-learning software platform, elonging to the Content Management Systems (CMS). The adoption of MOODLE was overall uccessful, as "there weren't any problems during the adoption of the software and not any nigration was needed. No legal issues were arisen at the time." |                                       |                                                                                                    |                                                                               |                               |                                                       |          |  |  |
| Duration /<br>Preparation                                                                           | Date/Year                                                                                  | 2008                                                                                                    | Person                                | months                                                                                                    | 1-6                                                                           | Staff<br>prep                 | ff<br>paration                                        | Yes      |  |  |
|                                                                                                    |                                                                                            | Internal / ExternalMostly in-houseEst. cost1 - 14.999 €                                                                                                    |                                       |                                                                                                    |                                                                               |                               |                                                       |          |  |  |
| Implementation                                                                                      | -                                                                                          |                                                                                                    |                                       |                                                                                                    |                                                                               |                               |                                                       |          |  |  |
| Implementation<br>Software<br>components /<br>licenses                                              | The open so<br>database. Th                                                                | ource compor<br>e source code                                                                                                    | nents us<br>of MOO                    | in-house<br>ed were Linux<br>DLE was not moo<br>er GPL license.                                                                     | server, Apac                                                                  | he w                          | veb server an                                         | -        |  |  |
| Software<br>components /                                                                            | The open so<br>database. Th<br>was used. M                                                 | ource compor<br>e source code                                                                                                    | nents us<br>of MOO                    | ed were Linux<br>DLE was not mod                                                                                                    | server, Apac<br>dified. No pro                                                | he w                          | veb server an                                         | -        |  |  |
| Software<br>components /<br>licenses<br>Source code /                                               | The open so<br>database. Th<br>was used. Mo<br>Source code<br>Imp<br>• Stra<br>• Red       | ource compor<br>e source code<br>OODLE is relea<br><b>modification</b><br>rovement of pr<br>tegic independ<br>uction of procu                                                                                                    | No<br>erforma<br>dence fro            | ed were Linux<br>DLE was not moc<br>er GPL license.                                                                                 | server, Apac<br>dified. No pro<br><b>h languages</b><br>mess of the or<br>in  | he w<br>prieta                | veb server an<br>ary software co<br>English           | -        |  |  |
| Software<br>components /<br>licenses<br>Source code /<br>documentation<br>Main results<br>/achieved | The open so<br>database. Th<br>was used. Mo<br>Source code<br>Imp<br>Stra<br>Red<br>Min    | ource compor<br>e source code<br>OODLE is relea<br><b>modification</b><br>rovement of procu<br>tegic independ<br>uction of procu<br>imisation of th                                                                                                    | No<br>erforma<br>dence fro<br>urement | ed were Linux<br>DLE was not mod<br>er GPL license.<br>Documentation<br>nce and effective<br>om vendors lock-i<br>/ licensing costs | server, Apac<br>dified. No pro<br><b>h languages</b><br>eness of the or<br>in | he w<br>prieta<br>E<br>rganis | veb server an<br>ary software co<br>English<br>sation | omponent |  |  |

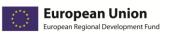

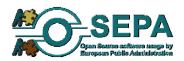

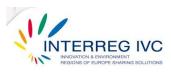

| 4.7.2. Ado     | ption of O    | penOffice,                                                                                                    | Ubunt      | u LTSP and S       | amba ser       | ver by Swedisł         | ı          |  |  |
|----------------|---------------|----------------------------------------------------------------------------------------------------|------------|--------------------|----------------|------------------------|------------|--|--|
| S              | chools in V   | /indeln, SE                                                                                                    |            |                    |                |                        |            |  |  |
| Title          | •             | •                                                                                                    |            | •                  | inal Server P  | roject) and Samba      | server by  |  |  |
|                | Swedish scho  | ools in Vindeln                                                                                                    | municip    | ality              |                |                        |            |  |  |
| Organisation   | Vindoln Mun   | icipality, Väste                                                                                                    | rhotton    | Sweden             |                |                        |            |  |  |
| Description    |               |                                                                                                    |            |                    | icinality took | the decision that th   |            |  |  |
| Description    |               | n 2008 the civil service organization of Vindeln municipality took the decision that the schools of the municipality would migrate to OSS. After eight months of study (August 2006), the |            |                    |                |                        |            |  |  |
|                |               | nigration was implemented. The implementation lasted for eight months and only a few                                                                                                    |            |                    |                |                        |            |  |  |
|                | -             | -                                                                                                    |            | •                  |                | es of the municipal    |            |  |  |
|                |               | • •                                                                                                    |            |                    |                | were made and requ     |            |  |  |
|                |               | ed from the so                                                                                                    |            |                    | ,              |                        |            |  |  |
|                |               |                                                                                                    |            |                    |                |                        |            |  |  |
| Duration /     | Date/Year     | 2008                                                                                                    | Person     | months             | 1-6            | Staff                  |            |  |  |
| Preparation    |               |                                                                                                    |            |                    |                | preparation            |            |  |  |
| Implementation | Internal / Ex | ternal                                                                                                    | Yes        |                    | Est. cost      | 1 – 15k €.             |            |  |  |
| Software       | The open so   | urce compon                                                                                                    | ents use   | d by the schools   | in Vindeln n   | nunicipality are Ope   | en Office, |  |  |
| components /   | Ubuntu LTSP   | server installa                                                                                                    | ation - by | v secondary schoo  | ols - and Saml | ba server as a file se | rver. Also |  |  |
| licenses       | the DNS (Do   | main Name Sy                                                                                                    | stem) se   | rver of schools is | based on ope   | en source software.    |            |  |  |
| Source code /  | Source code   | modification                                                                                                    | No         | Documentation      | languages      | Swedish                |            |  |  |
| documentation  |               |                                                                                                    |            |                    |                |                        |            |  |  |
| Main results   | • Stra        | itegic indepen                                                                                                    | dence fro  | om vendors lock-i  | n              |                        |            |  |  |
| /achieved      | • Red         | uction of proc                                                                                                    | urement    | (licensing) costs  |                |                        |            |  |  |
| objectives     |               |                                                                                                    |            |                    |                |                        |            |  |  |
| Perspectives   | The OSS app   | lications are st                                                                                                    | ill in use | by the schools of  | Vindeln mur    | nicipality.            |            |  |  |
| Contact / info | Mr. Lars Erik | sson, <u>lars.eriks</u>                                                                                                    | son@vir    | ndeln.se           |                |                        |            |  |  |
|                | www.vindelr   |                                                                                                    |            |                    |                |                        |            |  |  |

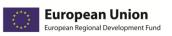

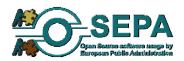

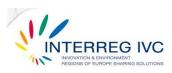

| 4.7.3. Fosi                             | e Edubunt                                     | u in Malmö                                                                                                    | ö, SE                               |                   |                 |                                                                |              |  |  |  |
|-----------------------------------------|-----------------------------------------------|----------------------------------------------------------------------------------------------------|-------------------------------------|-------------------|-----------------|----------------------------------------------------------------|--------------|--|--|--|
| Title                                   | Fosie Edubur                                  | ntu in Malmö                                                                                                    | City, SE                            |                   |                 |                                                                |              |  |  |  |
| Organisation<br>Description             | Edubuntu 10<br>learning in co<br>The solution | Malmö City, SE<br>Edubuntu 10.04 "Fosie Distro" is an Edubuntu distribution specially made for young children<br>learning in collaboration with teachers.<br>The solution has been deployed in cooperation with teachers with the aim of finding a stable,<br>flexible, easily manageable learning solution for young children also aiming to be a sustainable |                                     |                   |                 |                                                                |              |  |  |  |
| 5                                       | It is also a le the technolo                  | solution for reusing computers not strong enough for other complex proprietary software use.<br>It is also a learning project that has had an evolutionary growth as more teachers can handle<br>the technology themselves.                                                                                                    |                                     |                   |                 |                                                                |              |  |  |  |
| Duration /<br>Preparation               | Date/Year                                     | 15.03.2007                                                                                                    | Person                              | months            | 1-6             | Staff<br>preparation                                           | Yes          |  |  |  |
| Implementation                          | Internal / Ex                                 | ternal                                                                                                    | Mostly                              | in-house          | Est. cost       | 1 – 14.999€                                                    |              |  |  |  |
| Software<br>components /<br>licenses    | downloaded                                    | from http://u                                                                                                    | Ibuntuon                            | e.com/p/17bf/ a   | s an iso file f | ributed on DVD a<br>for anyone to try a<br>eziser, Novo softwa | and install. |  |  |  |
| Source code /<br>documentation          | Source code                                   | modification                                                                                                    | No                                  | Documentation     | 1 languages     | Swedish, Engli<br>languages nat<br>supported by<br>Ubuntu/Edub | ively        |  |  |  |
| Main results<br>/achieved<br>objectives | soft<br>• cost<br>• min<br>• stra             | ware<br>: efficiency and<br>imized need fo<br>tegic indepen                                                                                                    | d increas<br>or techni<br>dence fro | ed sustainability | for education   |                                                                | th smarter   |  |  |  |
| Perspectives                            | In operation.                                 | To be expand                                                                                                    | led/ enha                           | anced/ replicated | l.              |                                                                |              |  |  |  |
| Contact / info                          | www.fosiene<br>Short article<br>http://www.   | wideminds.eu                                                                                                    | sh)<br>ı/cms/inc                    |                   |                 | &view=article&id=3                                             | 307:linux-   |  |  |  |

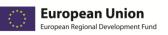

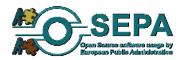

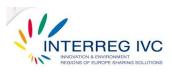

|                                         |                                                                                                    |                                                                                                    | U                     | rvices, GR                                                                         | mont Sustam  | that supports Agu                        |            |  |  |
|-----------------------------------------|----------------------------------------------------------------------------------------------------|----------------------------------------------------------------------------------------------------|-----------------------|------------------------------------------------------------------------------------|--------------|------------------------------------------|------------|--|--|
| Title                                   | eLearning Se                                                                                                    |                                                                                                    | complete              | e course Manage                                                                    | ment System  | that supports Asy                        | nchronous  |  |  |
| Organisation                            |                                                                                                    | TI-Diophantus,                                                                                                    |                       |                                                                                    |              |                                          |            |  |  |
| Description                             | OPENeCLASS<br>GUnet and i<br>platform the<br>WAMPP, Ea<br>Managemen<br>browser. Its<br>technologies<br>storage and<br>factors of co<br>environment<br>capabilities a | The e-gnosi plaform is based on OPENeCLASS platform (http://www.openeclass.org).<br>OPENeCLASS, is based on the philosophy of open source code, it is actively supported by<br>GUnet and is freely distributed (under GNU GPL license). For the installation of OPENeCLASS<br>platform the following applications may be required: Apache, MySQL, PHP, XAMPP, LAMP,<br>WAMPP, EasyPHP, phpMyAdmin. In detail, the e-gnosi platform is a complete Course<br>Management System that supports Asynchronous eLearning Services via a simple web<br>browser. Its goal is the incorporation and constructive use of the Internet and web<br>technologies in the teaching and learning process. It supports the electronic management,<br>storage and presentation of teaching materials, independently of the spatial and time limiting<br>factors of conventional teaching and creating the necessary conditions for a dynamic teaching<br>environment. The introduction of eLearning into the traditional teaching process provides new<br>capabilities and allows new means of interaction between students and teachers, through a<br>contemporary technological peak environment. |                       |                                                                                    |              |                                          |            |  |  |
| Duration /                              | Date/Year                                                                                                    | 01.01.2009                                                                                                    |                       |                                                                                    | 1-6          | Staff                                    | Yes        |  |  |
| Preparation                             | butcy rear                                                                                                    | -<br>01.05.2009                                                                                                    | Person months         |                                                                                    | 10           | preparation                              |            |  |  |
| Implementation                          | Internal / Ex                                                                                                    | ternal                                                                                                    | interna               | nented by both<br>I staff and<br>al associates or<br>ctors.                        | Est. cost    | 1 – 14.999€                              |            |  |  |
| Software                                | The e-gnos                                                                                                    | i plaform is                                                                                                    | based                 | on OPENeCLASS                                                                      | platform (   | http://www.opene                         | class.org) |  |  |
| components /                            | -                                                                                                    |                                                                                                    |                       |                                                                                    | -            | e, it is actively sup                    |            |  |  |
| licenses                                | platform the                                                                                                    |                                                                                                    | pplicatio             |                                                                                    | -            | e installation of OP<br>IySQL, PHP, XAMI |            |  |  |
| Source code /<br>documentation          | Source code                                                                                                    | modification                                                                                                    | No                    | Documentation                                                                      | languages    | Greek                                    |            |  |  |
| Main results<br>/achieved<br>objectives | • Stra<br>• Red                                                                                                    | ategic indepen<br>luction of proc                                                                                                    | dence fro<br>curement | nce and effective<br>om vendors lock-i<br>t (licensing) cost<br>on of organisation | 'n           | rganisation                              |            |  |  |
| Perspectives                            | The implem platform.                                                                                                    | ented solutio                                                                                                    | n is in (             | operation and se                                                                   | everal users | already use the C                        | )peneclas  |  |  |
| Contact / info                          |                                                                                                    | kkinos: bill_kol<br>si.info-peta.gr/                                                                                                    |                       |                                                                                    | org/         |                                          |            |  |  |

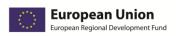

Γ

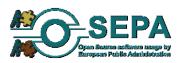

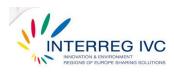

#### 4.8. Geographic Information Systems (GIS)

| 4.8.1. Geog                                                                            | raphic Inf                                                                                                    | ormation S              | Systen  | n (GIS) Schot        | en, BE    |                 |        |
|----------------------------------------------------------------------------------------|----------------------------------------------------------------------------------------------------|-------------------------|---------|----------------------|-----------|-----------------|--------|
| Title                                                                                  | Geographic Information System (GIS) for viewing, querying and editing of geographic data                                                                                                    |                         |         |                      |           |                 |        |
|                                                                                        | GIS-Viewer on a client computer.                                                                                                    |                         |         |                      |           |                 |        |
| Organisation                                                                           | City of Schoten, Belgium                                                                                                    |                         |         |                      |           |                 |        |
| Description                                                                            | In 2006 the City of Schoten took the decision to adopt a GIS Manager in order to set up a GIS system in the whole municipality of Schoten. The implementation of the GIS system derived from the need to organise and administer the available geographic data in a common system, which could be used by each municipality in Flanders. The criteria for selecting between the available solutions were the cost of implementation and of maintenance for the next five years, the quality, the interoperability, the knowledge transfer and the previous experience with OSS. The study phase lasted for eight months. The implementation of the selected OSS solution started in early 2007 and completed within half a year.                                                                                                    |                         |         |                      |           |                 |        |
|                                                                                        |                                                                                                    |                         |         |                      |           |                 |        |
|                                                                                        |                                                                                                    |                         |         |                      |           |                 |        |
|                                                                                        |                                                                                                    |                         |         |                      |           |                 |        |
|                                                                                        |                                                                                                    |                         |         |                      |           |                 |        |
|                                                                                        |                                                                                                    |                         |         |                      |           |                 |        |
|                                                                                        |                                                                                                    |                         |         |                      |           |                 |        |
|                                                                                        |                                                                                                    |                         |         |                      |           |                 |        |
| Duration /                                                                             | Date/Year                                                                                                    | 2007                    | Person  | months               | 6-12      | Staff           | Yes    |
| Preparation                                                                            |                                                                                                    |                         |         |                      |           | preparation     |        |
| Implementation                                                                         | Internal / Ex                                                                                                    |                         | -       | external             | Est. cost | 50k – 99k €     |        |
| Software                                                                               | Firstly, the various geographic data were imported in a PostGIS database, which is a                                                                                                    |                         |         |                      |           |                 |        |
| components /                                                                           | component of PostGreSQL. Then, a geoserver was used so as to provide access to the                                                                                                    |                         |         |                      |           |                 |        |
| licenses                                                                               | geographic data. The geoserver uses OGC-standards (Open Geospatial Consortium): the WMS                                                                                                    |                         |         |                      |           |                 |        |
|                                                                                        | (Web Map Service) in order to produce maps from vector and raster data and the WFS (Web Feature Service) to show attribute information from vector data in the viewer. Multiple geoportals can be consulted in GIM WebGIS. GIM WebGIS is a CMS (Content Management System) where the GIS Manager configures the required parameters and data and the end-users view detailed maps. With GIM WebGIS the GIS Manager can make geoportals. In a geoportal, data belonging to a specific theme can be grouped (planning, environment, cemetery, addresses, etc). The GIS Manager can create as much geoportals as it is required. The GIS Manager administers and decides about the rights of the users regarding their access to geoportals. The aforementioned OSS components run on a server with Linux CentOS as operating system. All vector data are stored in a PostGIS database. Raster data are stored in files on the geoserver. The only (partially) proprietary software used was GIM WebGIS. The source code of the OSS components which have been used was not modified and the GPL |                         |         |                      |           |                 |        |
|                                                                                        |                                                                                                    |                         |         |                      |           |                 |        |
|                                                                                        |                                                                                                    |                         |         |                      |           |                 |        |
|                                                                                        |                                                                                                    |                         |         |                      |           |                 |        |
|                                                                                        |                                                                                                    |                         |         |                      |           |                 |        |
|                                                                                        |                                                                                                    |                         |         |                      |           |                 |        |
|                                                                                        |                                                                                                    |                         |         |                      |           |                 |        |
|                                                                                        |                                                                                                    |                         |         |                      |           |                 |        |
|                                                                                        |                                                                                                    |                         |         |                      |           |                 |        |
|                                                                                        |                                                                                                    |                         |         |                      |           |                 |        |
|                                                                                        |                                                                                                    |                         |         |                      |           |                 |        |
| (General Public License) license was granted for the implementation of the GIS system. |                                                                                                    |                         |         |                      |           |                 | n.     |
| Source code /                                                                          | Source code                                                                                                    | modification            | No      | Documentation        | languages | English, Dutch, | French |
| documentation                                                                          |                                                                                                    |                         |         |                      |           |                 |        |
| Main results                                                                           | <ul> <li>Improvement of performance and effectiveness of the organisation</li> </ul>                                                                                                    |                         |         |                      |           |                 |        |
| /achieved                                                                              | Strategic independence from vendors lock-in                                                                                                    |                         |         |                      |           |                 |        |
| objectives                                                                             | <ul><li>Optimisation of organisation processes</li><li>Strengthening of data security</li></ul>                                                                                                    |                         |         |                      |           |                 |        |
|                                                                                        |                                                                                                    |                         |         |                      |           |                 |        |
|                                                                                        | Software interoperability                                                                                                    |                         |         |                      |           |                 |        |
| Perspectives                                                                           | <b>rspectives</b> The GIS system implemented by the City of Schoten is nowadays in operation and the perspective for the next years is to be enhanced, expanded or replicated.                                                                                                    |                         |         |                      |           |                 |        |
|                                                                                        |                                                                                                    |                         |         |                      |           |                 |        |
| Contact / info                                                                         | Mr. Steven Vermeir, <u>steven.vermeir@schoten.be</u>                                                                                                    |                         |         |                      |           |                 |        |
|                                                                                        |                                                                                                    | criticity <u>stever</u> | i.venne | <u>ir@schoten.be</u> |           |                 |        |